# **Example 3: Predicting Count Outcomes using 4 Types of Poisson and Negative Binomial Models** *(syntax and output available for SAS, STATA, and R electronically)*

The data for this example come from a study about the effects of emotion regulation strategy (none=control, cognitive reappraisal, or suppression) in predicting the aggressive verbalizations of persons with or without a history of perpetrating intimate partner violence (IPV). The planned analysis was a two-way between-groups ANOVA for 3 levels of strategy condition by 2 levels of IPV history. Here is the paper published about these data (with similar results, although their models included covariates and so their sample differed slightly):

```
Maldonado, R. C., DiLillo, D., & Hoffman, L. (2015). Can college students alter their intimate partner 
        aggression-risk behaviors using emotion regulation strategies? An examination using I3 Theory. 
        Psychology of Violence, 5(1), 46-55. Download the paper here
```
This example will examine the results of the same linear predictor using a general linear model (identity link + normal conditional distribution), as well as four types of generalized linear models with log links: Poisson, negative binomial, zero-inflated Poisson, and zero-inflated negative binomial. The probability of being an extra zero is predicted with a logit link in the two zero-inflated variants. In SAS, I am still using GLIMMIX (even though these are not mixed-effects models), as well as GENMOD for the zero-inflated model variants. Further, because the relevant STATA options (using GLM to get conditional distribution fit, also using NBREG, ZIP, and ZINB here) do not have denominator degrees of freedom, they were set to "none" in SAS GLIMMIX so that the SAS Wald test results (still labeled as t or F) will match those of STATA (using z or  $\chi^2$ ). In R, I am using the base function GLM, the glm.nb function from package MASS, and the zeroinfl function from package pscl (each also using z or  $\chi^2$ ). There are some inconsistencies in the results from R (as usual) where noted.

## **SAS Syntax for Data Import and Manipulation:**

```
* Location for original files for these models – change this path;
* \\Client\ precedes path in Virtual Desktop outside H drive;
%LET filesave=C:\Dropbox\22_PSQF6270\PSQF6270_Example3; 
LIBNAME filesave "&filesave.";
* Import Example 3 SAS data into work library;
DATA work.Example3; SET filesave.PSQF6270_Example3; 
* Create indicator-dummy-coded predictor variables;
  NvC=.; NvS=.; * Make 2 new empty variables;
  IF ercond=1 THEN DO; NvC=0; NvS=0; END; * Recode each if ercond=1=None;
  IF ercond=2 THEN DO; NvC=1; NvS=0; END; * Recode each if ercond=2=Cognitive Reappraisal;
  IF ercond=3 THEN DO; NvC=0; NvS=1; END; * Recode each if ercond=3=Suppression;
* Label all variables used in analysis;
  LABEL ipv= "ipv: Inter-Partner Violence (0=N,1=Y)"
         ercond= "ercond: 1=None, 2=CogR, 3=Supp"
         aggr= "aggr: Aggressive Verbalizations"
        NvC= "NvC: Condition None=0 vs CogR=1"
        NvS= "NvS: Condition None=0 vs Supp=1"; 
* Filter to only cases complete on all variables to be used below;
  IF NMISS(aggr, ipv, ercond)>0 THEN DELETE;
RUN;
```
## **STATA Syntax for Data Import and Manipulation:**

```
// Defining global variable for file location to be replaced in code below
// \\Client\ precedes path in Virtual Desktop outside H drive;
global filesave "\\Client\C:\Dropbox\22_PSQF6270\PSQF6270_Example3"
```

```
// Import Example 3 Stata data
use "$filesave\PSQF6270_Example3.dta", clear
```

```
// STATA code to create indicator-dummy-coded predictor variables
gen NvC=. // Make 2 new empty variables
gen NvS=.
replace NvC=0 if ercond==1 // Replace each if ercond=1=None
replace NvS=0 if ercond==1
replace NvC=1 if ercond==2 // Replace each if ercond=2=CogR
replace NvS=0 if ercond==2
replace NvC=0 if ercond==3 // Replace each if ercond=3=Supp
replace NvS=1 if ercond==3
label variable ipv "ipv: Inter-Partner Violence (0=N,1=Y)"
label variable ercond "ercond: 1=None, 2=CogR, 3=Supp"
label variable aggr "aggr: Aggressive Verbalizations"
label variable NvC "NvC: Condition None=0 vs. CogR=1"
label variable NvS "NvS: Condition None=0 vs. Supp=1"
// Filter to only cases complete on all variables to be used below
egen nummiss = rowmiss(aggr ipv ercond)
drop if nummiss>0
```
#### **R Syntax for Data Import and Manipulation:**

```
# Define variables for working directory and data name
filesave = "C:\\Dropbox/22_PSQF6270/PSQF6270_Example3/"
filename = "PSQF6270_Example3.sas7bdat"
setwd(dir=filesave)
# Import Example 3 SAS data
Example3 = read_sas(data_file=paste0(filesave,filename)) 
# Convert to data frame without labels to use for analysis
Example3 = as.data.frame(Example3)
# R code to create indicator-dummy-coded binary predictors
Example3$NvC=NA; Example3$NvS=NA # Make 2 new empty variables 
Example3$NvC[which(Example3$ercond==1)]=0 # Replace each for lower
Example3$NvS[which(Example3$ercond==1)]=0
Example3$NvC[which(Example3$ercond==2)]=1 # Replace each for middle
Example3$NvS[which(Example3$ercond==2)]=0
Example3$NvC[which(Example3$ercond==3)]=0 # Replace each for upper
Example3$NvS[which(Example3$ercond==3)]=1
# Label variables as comments only (not actually added to data)
# Filter to only cases complete on all variables to be used below
Example3 = Example3[complete.cases(Example3[ ,6:10]),]
```
#### **Syntax and SAS Output for Data Description:**

```
TITLE "SAS Cell Means for Aggressive Verbalizations Outcome";
PROC MEANS NONOBS NDEC=2 N MAX STDDEV MEAN STDERR DATA=work.Example3;
      CLASS ercond ipv; WAYS 2; VAR aggr; 
RUN; TITLE;
TITLE "SAS Histogram for Aggressive Verbalizations Outcome";
PROC UNIVARIATE NOPRINT DATA=work.Example3; VAR aggr; 
      HISTOGRAM aggr / MIDPOINTS=0 TO 24 BY 1; 
RUN; QUIT; TITLE;
TITLE "SAS Histogram for Aggressive Verbalizations Outcome by Cell";
PROC SGPANEL DATA=work.Example3; 
      PANELBY ipv ercond / ROWS=2 COLUMNS=3;
      HISTOGRAM aggr / BINSTART=0 BINWIDTH=1;
     LABEL ipv= "ipv" ercond="1=None, 2=CogR, 3=Supp";
RUN; QUIT; TITLE;
```
**display "STATA Cell Means for Aggressive Verbalizations" bysort ercond ipv: tabstat aggr, statistics(n max sd mean semean)**

**display "STATA Histogram for Aggressive Verbalizations" hist aggr, percent normal discrete width(1) start(0) graph export "\$filesave\STATA Overall Histogram.png", replace**

**display "STATA Histogram for Aggressive Verbalizations by Cell" hist aggr, by(ipv ercond) percent normal discrete width(1) start(0) graph export "\$filesave\STATA By Cell Histogram.png", replace**

**print("R Cell Means for Aggressive Verbalizations Outcome") describeBy(x=Example3\$aggr,list(Example3\$ipv,Example3\$ercond))**

**# to save a plot: open a file, create the plot, then close the file png(file = "R Histogram for Aggressive Verbalizations.png") # open file hist(x=Example3\$aggr, freq=FALSE,**

 **ylab="Density",xlab="aggr: Aggressive Verbalizations") # axis labels dev.off() # close file**

**# I didn't figure out how to make a separate histogram for each cell**

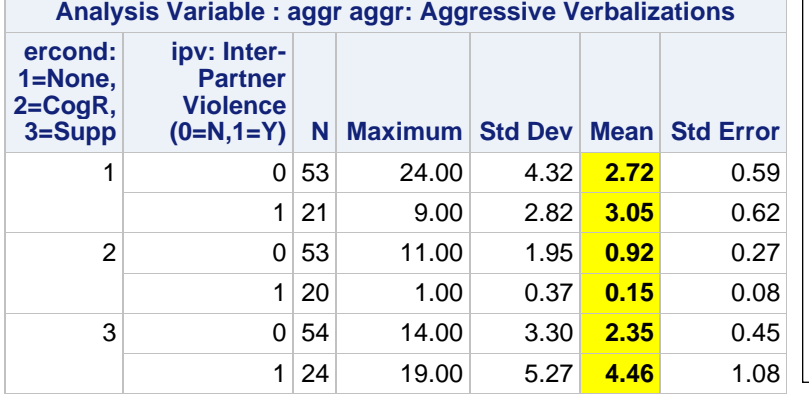

These are the outcome **cell means** (for each combination of IPV by condition) that our model is trying to capture….

What we will see in this example is that the **cell means will stay the same** across models (via the same linear predictor).

**What will change are the inferences** about their differences (which come from their standard errors, which result from the conditional distribution chosen).

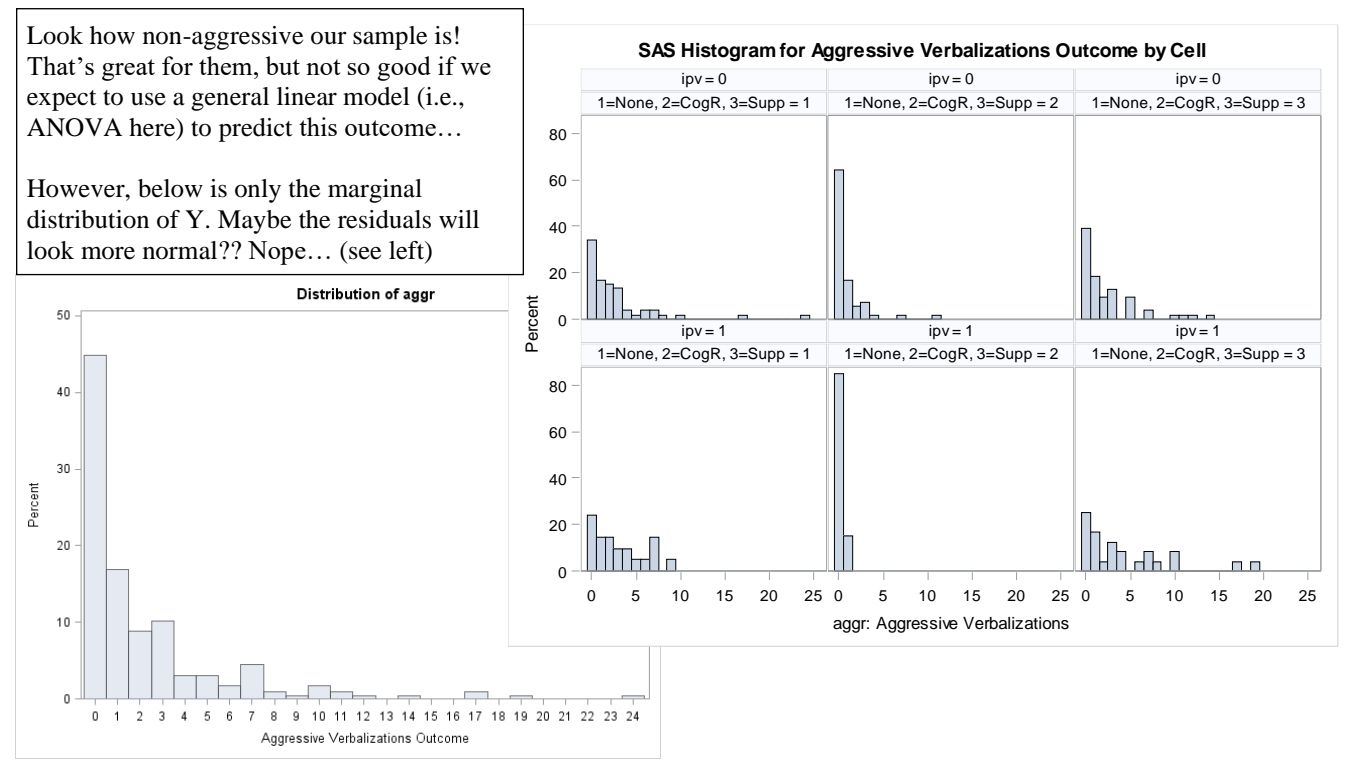

**Same Linear Predictor to be used across ALL models:**

$$
\widehat{Aggr}_i = \beta_0 + \beta_1 (IPV_i) + \beta_2 (NoneV sCogR_i) + \beta_3 (NoneV sSupp_i) + \beta_4 (IPV_i) (NoneV sCogR_i) + \beta_5 (IPV_i) (NoneV sSupp_i)
$$

**Model-implied slope of IPV history (no vs. yes) per condition:**

IPV slope =  $\beta_1 + \beta_4(NoneVsCogR_i) + \beta_5(NoneVsSupp_i)$ 

**Model-implied slope for condition differences (none, cognitive reappraisal, suppression) per IPV:**

**\_\_\_\_\_\_\_\_\_\_\_\_\_\_\_\_\_\_\_\_\_\_\_\_\_\_\_\_\_\_\_\_\_\_\_\_\_\_\_\_\_\_\_\_\_\_\_\_\_\_\_\_\_\_\_\_\_\_\_\_\_\_\_\_\_\_\_\_\_\_\_\_\_\_\_\_\_\_\_\_\_\_**

None vs. CogR slope =  $\beta_2 + \beta_4(IPV_i)$ None vs. Supp slope =  $\beta_3 + \beta_5(IPV_i)$ *CogR vs. Supp slope* =  $[\beta_3 + \beta_5(IPV_i)] - [\beta_2 + \beta_4(IPV_i)]$ 

**Model for Aggressive Verbalizations using an Identity Link and a Normal Conditional Distribution** *(otherwise known as ANOVA, usually estimated with least squares which is equivalent to REML, here using ML instead for comparability with the count models to follow)*

```
TITLE1 "SAS Link=Identity Dist=Normal Model using GLIMMIX";
TITLE2 "Using ML instead of REML=OLS for Comparability with Subsequent Models";
PROC GLIMMIX DATA=work.Example3 GRADIENT NAMELEN=100 METHOD=MSPL PLOTS=(PEARSONPANEL);
MODEL aggr = ipv NvC NvS ipv*NvC ipv*NvS 
              / SOLUTION CHISQ DDFM=NONE LINK=IDENTITY DIST=NORMAL;
CONTRAST "DF=5 Multiv Wald Test of Model" ipv 1, NvC 1, NvS 1, ipv*NvC 1, ipv*NvS 1 /CHISQ; 
CONTRAST "DF=2 Multiv Wald Test of Interaction" ipv*NvC 1, ipv*NvS 1 / CHISQ; 
* Yhat cell means in original count model scale per combo of ipv and condition;
ESTIMATE "IPV=No, Cond=None" int 1 ipv 0 NvC 0 NvS 0 ipv*NvC 0 ipv*Nvs 0 / CL;
ESTIMATE "IPV=Yes, Cond=None" int 1 ipv 1 NvC 0 NvS 0 ipv*NvC 0 ipv*Nvs 0 / CL;
ESTIMATE "IPV=No, Cond=CogR" int 1 ipv 0 NvC 1 NvS 0 ipv*NvC 0 ipv*Nvs 0 / CL;
ESTIMATE "IPV=Yes, Cond=CogR" int 1 ipv 1 NvC 1 NvS 0 ipv*NvC 1 ipv*Nvs 0 / CL;
ESTIMATE "IPV=No, Cond=Supp" int 1 ipv 0 NvC 0 NvS 1 ipv*NvC 0 ipv*Nvs 0 / CL;
ESTIMATE "IPV=Yes, Cond=Supp" int 1 ipv 1 NvC 0 NvS 1 ipv*NvC 0 ipv*Nvs 1 / CL;
* Simple slopes of IPV per condition;
ESTIMATE "No vs Yes IPV: None" ipv 1 ipv*NvC 0 ipv*Nvs 0; 
ESTIMATE "No vs Yes IPV: CogR" ipv 1 ipv*NvC 1 ipv*Nvs 0; 
ESTIMATE "No vs Yes IPV: Supp" ipv 1 ipv*NvC 0 ipv*Nvs 1; 
* Simple slopes of condition per IPV;
ESTIMATE "None vs CogR: IPV=No" NvC 1 NvS 0 ipv*NvC 0 ipv*Nvs 0; 
ESTIMATE "None vs Supp: IPV=No" NvC 0 NvS 1 ipv*NvC 0 ipv*Nvs 0; 
ESTIMATE "CogR vs Supp: IPV=No" NvC -1 NvS 1 ipv*NvC 0 ipv*Nvs 0; 
ESTIMATE "None vs CogR: IPV=Yes" NvC 1 NvS 0 ipv*NvC 1 ipv*Nvs 0; 
ESTIMATE "None vs Supp: IPV=Yes" NvC 0 NvS 1 ipv*NvC 0 ipv*Nvs 1; 
ESTIMATE "CogR vs Supp: IPV=Yes" NvC -1 NvS 1 ipv*NvC -1 ipv*Nvs 1; 
* Simple slopes for interaction contrasts;
ESTIMATE "No/Yes IPV differ btw None/Cog" ipv*NvC 1 ipv*Nvs 0; 
ESTIMATE "No/Yes IPV differ btw None/Sup" ipv*NvC 0 ipv*Nvs 1; 
ESTIMATE "No/Yes IPV differ btw Cog/Sup" ipv*NvC -1 ipv*Nvs 1; 
RUN; TITLE1; TITLE2;
display "STATA Link=Identity Dist=Normal Model using glm"
display "Using ML instead of REML=OLS for Comparability with Subsequent Models"
display "Add vfactor=(N-#fixed effects)/N to match SAS results for SEs"
display "Remove vfactor to match R GLM results for SEs"
glm aggr c.ipv c.NvC c.NvS c.ipv#c.NvC c.ipv#c.NvS, ///
         ml link(identity) family(gaussian) vfactor(0.973333333)
display "-2LL=" e(ll)*-2 // Print -2LL for model
estat ic, n(225) // AIC and BIC do not match SAS and I do not know why
// DF=5 Multiv Wald Test of Model matches SAS
test (c.ipv=0)(c.NvC=0)(c.NvS=0)(c.ipv#c.NvC=0)(c.ipv#c.NvS=0)
```

```
// DF=2 Multiv Wald Test of Interaction matches SAS
test (c.ipv#c.NvC=0)(c.ipv#c.NvS=0)
// Yhat cell means in original count model scale per condition
margins, at(c.ipv=(0(1)1) c.NvC=0 c.NvS=0) predict(xb) // None
margins, at(c.ipv=(0(1)1) c.NvC=1 c.NvS=0) predict(xb) // CogR
margins, at(c.ipv=(0(1)1) c.NvC=0 c.NvS=1) predict(xb) // Supp
// Simple slopes of IPV per condition
lincom c.ipv*1 + c.ipv#c.NvC*0 + c.ipv#c.NvS*0 // No vs Yes IPV: None
lincom c.ipv*1 + c.ipv#c.NvC*1 + c.ipv#c.NvS*0 // No vs Yes IPV: CogR
lincom c.ipv*1 + c.ipv#c.NvC*0 + c.ipv#c.NvS*1 // No vs Yes IPV: Supp
// Simple slopes of condition per IPV
lincom c.NvC*1 + c.NvS*0 + c.ipv#c.NvC*0 + c.ipv#c.NvS*0 // None vs CogR: IPV=No
lincom c.NvC*0 + c.NvS*1 + c.ipv#c.NvC*0 + c.ipv#c.NvS*0 // None vs Supp: IPV=No
lincom c.NvC*-1 + c.NvS*1 + c.ipv#c.NvC*0 + c.ipv#c.NvS*0 // CogR vs Supp: IPV=No
lincom c.NvC*1 + c.NvS*0 + c.ipv#c.NvC*1 + c.ipv#c.NvS*0 // None vs CogR: IPV=Yes
lincom c.NvC*0 + c.NvS*1 + c.ipv#c.NvC*0 + c.ipv#c.NvS*1 // None vs Supp: IPV=Yes
lincom c.NvC*-1 + c.NvS*1 + c.ipv#c.NvC*-1 + c.ipv#c.NvS*1 // CogR vs Supp: IPV=Yes
// Simple slopes for interaction contrasts
lincom c.ipv#c.NvC*1 + c.ipv#c.NvS*0 // No/Yes IPV differ btw None/CogR
lincom c.ipv#c.NvC*0 + c.ipv#c.NvS*1 // No/Yes IPV differ btw None/Supp
lincom c.ipv#c.NvC*-1 + c.ipv#c.NvS*1 // No/Yes IPV differ btw CogR/Supp
```
**From R GLM, the results are internally** *inconsistent***—the −2LL matches that of ML, but the SEs and test statistics match the REML solution instead (that corrects for # fixed effects estimated)**

```
print("R Link=Identity Dist=Normal Model using glm for ML Estimation")
print("SEs do not match SAS, and using t instead of z")
ModelNorm = glm(data=Example3, family=gaussian(link="identity"), 
                 formula=aggr~1+ipv+NvC+NvS +ipv:NvC +ipv:NvS); summary(ModelNorm) 
print("Print ML -2LL, AIC, and BIC that match SAS")
-2*logLik(ModelNorm); AIC(ModelNorm); BIC(ModelNorm)
print("DF=5 Multiv Wald Test of Model -- matches SAS using REML")
NormR2 = glht(model=ModelNorm, linfct=c("ipv=0","NvC=0","NvS=0","ipv:NvC=0","ipv:NvS=0"))
print(summary(NormR2, test=Chisqtest()), digits="8") # Joint chi-square test 
print("DF=2 Multiv Wald Test of Interaction -- matches SAS using REML")
NormInt = glht(model=ModelNorm, linfct=c("ipv:NvC=0","ipv:NvS=0"))
print(summary(NormInt, test=Chisqtest()), digits="8") # Joint chi-square test 
print("Yhat cell means in original count model scale per condition") 
print("SEs match SAS using REML instead")
NormPredN = prediction(model=ModelNorm, type="response", at=list(ipv=0:1,NvC=0,NvS=0))
NormPredC = prediction(model=ModelNorm, type="response", at=list(ipv=0:1,NvC=1,NvS=0))
NormPredS = prediction(model=ModelNorm, type="response", at=list(ipv=0:1,NvC=0,NvS=1))
summary(rbind(NormPredN,NormPredC,NormPredS))
print("Simple slopes: condition per IPV, IPV per condition, interactions")
print("SEs match SAS using REML instead")
NormSlopes = (summary(glht(model=ModelNorm, linfct=rbind(
   "No vs Yes IPV: None" = c(0,1, 0,0, 0,0), # in order of fixed effects
   "No vs Yes IPV: CogR" = c(0,1, 0,0, 1,0),
   "No vs Yes IPV: Supp" = c(0,1, 0,0, 0,1),
   "None vs CogR: IPV=No" = c(0,0, 1,0, 0,0), 
   "None vs Supp: IPV=No" = c(0,0, 0,1, 0,0),
   "CogR vs Supp: IPV=No" = c(0,0,-1,1, 0,0),
   "None vs CogR: IPV=Yes" = c(0,0, 1,0, 1,0), 
   "None vs Supp: IPV=Yes" = c(0,0, 0,1, 0,1),
   "CogR vs Supp: IPV=Yes" = c(0,0,-1,1,-1,1),
   "No/Yes IPV differ btw None/CogR" = c(0,0,0,0, 1,0), 
   "No/Yes IPV differ btw None/Supp" = c(0,0,0,0, 0,1),
  "No/Yes IPV differ btw CogR/Supp'' = c(0,0,0,0,-1,1)) , test=adjusted("none")))
NormSlopes
```
## **SAS Output for Normal:**

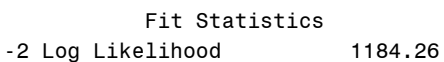

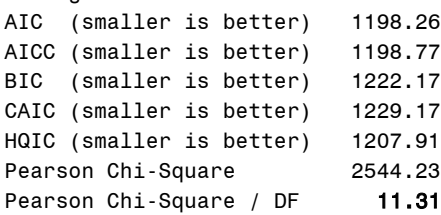

This is what I screwed up the last time I taught this class—for a normal conditional distribution, there is no denominator used for the expected SD by which to standardize the squared Pearson residual for each observation.

So the  $\chi^2/DF$  value is just the residual variance, not an index of misfit!!!!

Btw, below is why variance differs across programs… ML *N* vs. REML *DDF*:

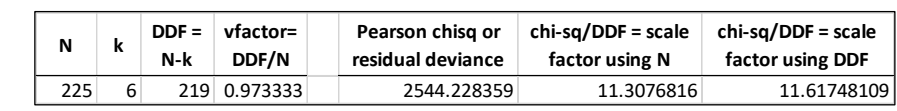

#### Parameter Estimates

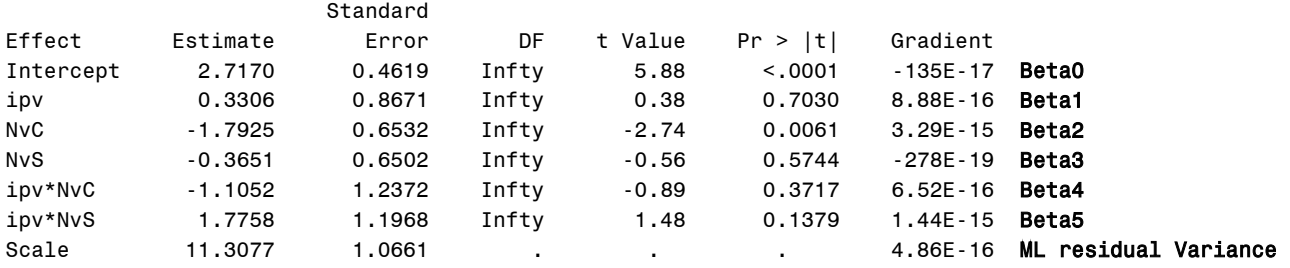

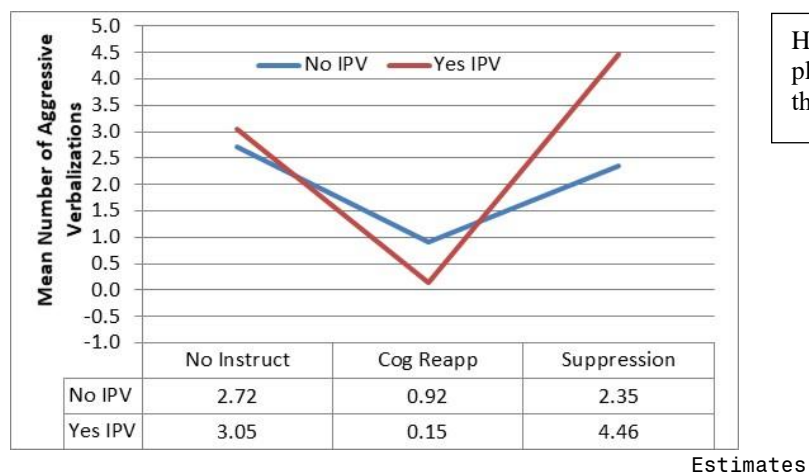

Here are the outcome cell means plotted in excel to help us understand the simple effects below…

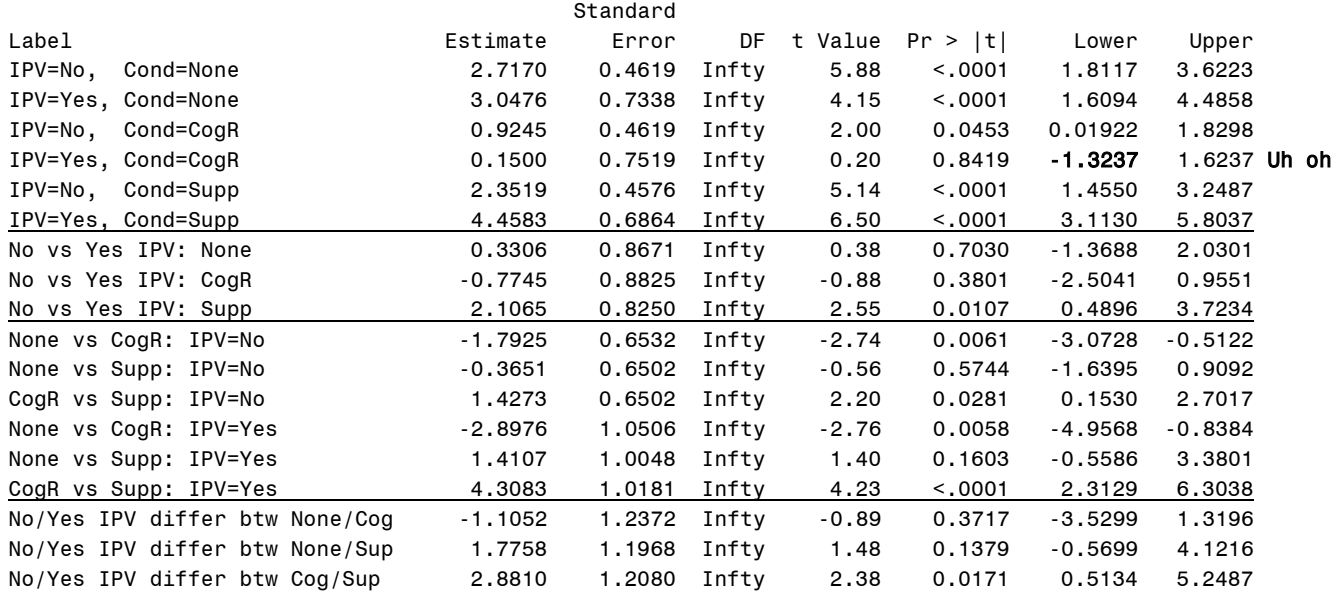

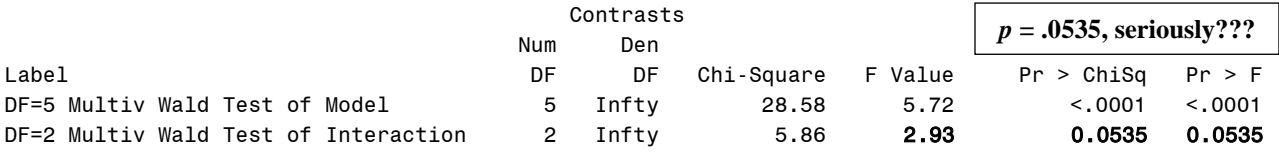

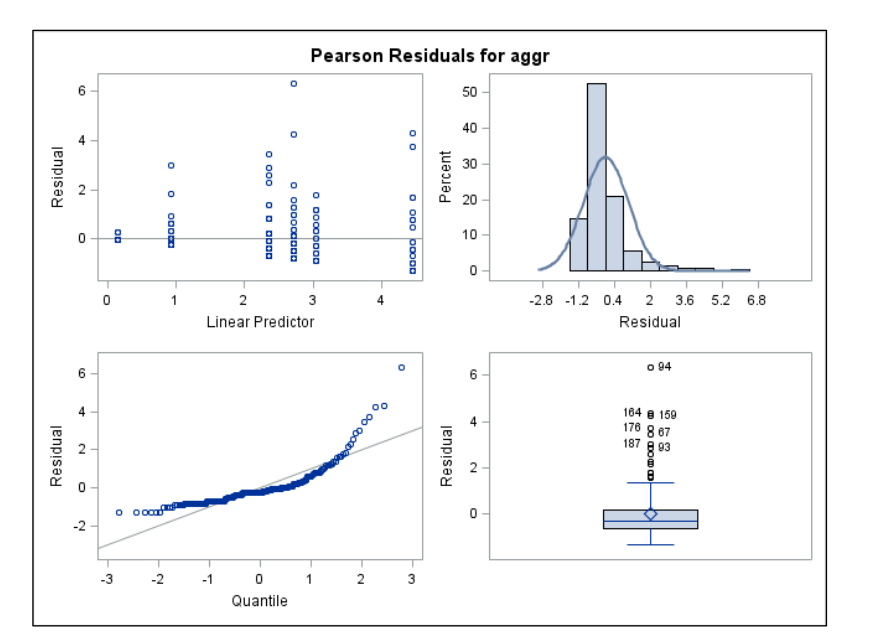

What about that whole non-normal residuals thing? Yep, it's still an issue… in addition, the variance appears to grow with the mean.

A data transformation is not going to make this better. What should we do instead? **We get a new model.** Let's try using a log link (to keep the predicted counts positive) and start with a Poisson conditional distribution (in which the conditional variance is supposed to be the same as the conditional mean, which means it is nonconstant across the predicted count outcome).

## **Partial STATA Output for Normal:**

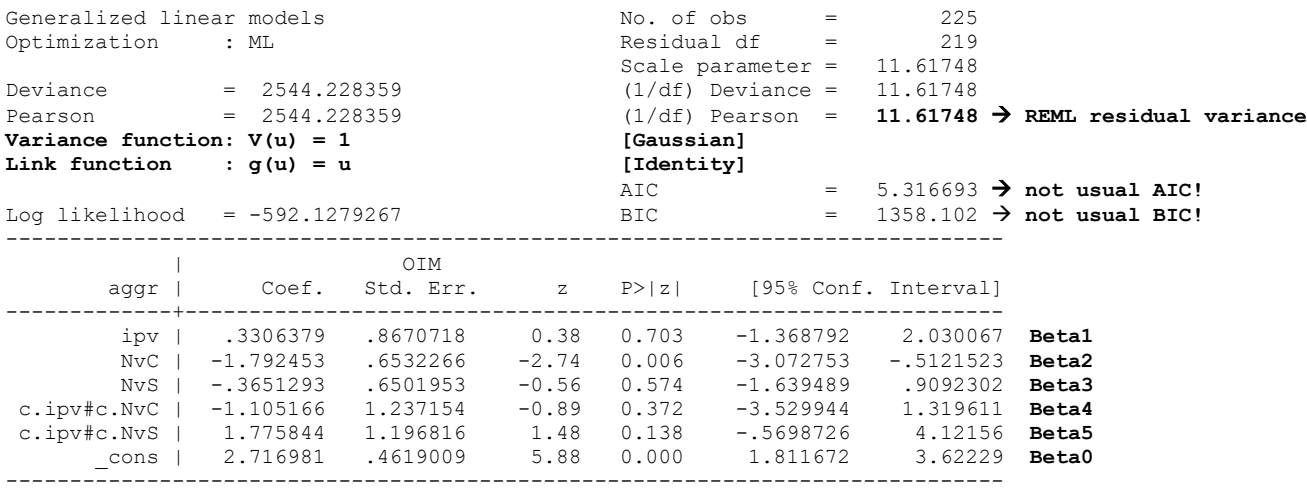

## **Partial R Output for Normal:**

Coefficients: Estimate Std. Error t value  $Pr(>\vert t \vert)$ (Intercept) 2.71698 0.46819 5.8032 0.00000002262 **Beta0** ipv 0.33064 0.87887 0.3762 0.707126 **Beta1** NvC -1.79245 0.66211 -2.7072 0.007321 **Beta2** NvS -0.36513 0.65904 -0.5540 0.580123 **Beta3** ipv:NvC -1.10517 1.25399 -0.8813 0.379110 **Beta4** ipv:NvS 1.77584 1.21310 1.4639 0.144658 **Beta5**

These deviance values do not refer to LL or −2LL (as in previous examples). So I added separate commands to get −2LL, AIC, and BIC for each model.

(Dispersion parameter for gaussian family taken to be **11.617481**)

Null deviance: 2867.40 on 224 degrees of freedom  $\rightarrow$  sum of squared Pearson residuals: empty model Residual deviance: 2544.23 on 219 degrees of freedom  $\rightarrow$  sum of squared Pearson residuals: this model

#### **Model for Aggressive Verbalizations using a Log Link and a Poisson Conditional Distribution**

```
TITLE "SAS Link=Log Dist=Poisson Model using GLIMMIX";
PROC GLIMMIX DATA=work.Example3 GRADIENT NAMELEN=100 METHOD=MSPL;
MODEL aggr = ipv NvC NvS ipv*NvC ipv*NvS 
              / SOLUTION CHISQ DDFM=NONE LINK=LOG DIST=POISSON;
CONTRAST "DF=5 Multiv Wald Test of Model" ipv 1, NvC 1, NvS 1, ipv*NvC 1, ipv*NvS 1 /CHISQ; 
CONTRAST "DF=2 Multiv Wald Test of Interaction" ipv*NvC 1, ipv*NvS 1 / CHISQ; 
* Yhat cell means in model and data scale per combination of ipv and condition;
ESTIMATE "IPV=No, Cond=None" int 1 ipv 0 NvC 0 NvS 0 ipv*NvC 0 ipv*Nvs 0 / ILINK;
ESTIMATE "IPV=Yes, Cond=None" int 1 ipv 1 NvC 0 NvS 0 ipv*NvC 0 ipv*Nvs 0 / ILINK;
ESTIMATE "IPV=No, Cond=CogR" int 1 ipv 0 NvC 1 NvS 0 ipv*NvC 0 ipv*Nvs 0 / ILINK;
ESTIMATE "IPV=Yes, Cond=CogR" int 1 ipv 1 NvC 1 NvS 0 ipv*NvC 1 ipv*Nvs 0 / ILINK;
ESTIMATE "IPV=No, Cond=Supp" int 1 ipv 0 NvC 0 NvS 1 ipv*NvC 0 ipv*Nvs 0 / ILINK;
ESTIMATE "IPV=Yes, Cond=Supp" int 1 ipv 1 NvC 0 NvS 1 ipv*NvC 0 ipv*Nvs 1 / ILINK;
* Simple slopes of IPV per condition: EXP --> IRR effect sizes;
                                ESTIMATE "No vs Yes IPV: None" ipv 1 ipv*NvC 0 ipv*Nvs 0 / EXP; 
ESTIMATE "No vs Yes IPV: CogR" ipv 1 ipv*NvC 1 ipv*Nvs 0 / EXP; 
ESTIMATE "No vs Yes IPV: Supp" ipv 1 ipv*NvC 0 ipv*Nvs 1 / EXP; 
* Simple slopes of condition per IPV: EXP --> IRR effect sizes;
ESTIMATE "None vs CogR: IPV=No" NvC 1 NvS 0 ipv*NvC 0 ipv*Nvs 0 / EXP; 
ESTIMATE "None vs Supp: IPV=No" NvC 0 NvS 1 ipv*NvC 0 ipv*Nvs 0 / EXP; 
ESTIMATE "CogR vs Supp: IPV=No" NvC -1 NvS 1 ipv*NvC 0 ipv*Nvs 0 / EXP; 
ESTIMATE "None vs CogR: IPV=Yes" NvC 1 NvS 0 ipv*NvC 1 ipv*Nvs 0 / EXP; 
ESTIMATE "None vs Supp: IPV=Yes" NvC 0 NvS 1 ipv*NvC 0 ipv*Nvs 1 / EXP; 
ESTIMATE "CogR vs Supp: IPV=Yes" NvC -1 NvS 1 ipv*NvC -1 ipv*Nvs 1 / EXP; 
* Simple slopes for interaction contrasts: EXP --> IRR effect sizes;
ESTIMATE "No/Yes IPV differ btw None/CogR" ipv*NvC 1 ipv*Nvs 0 / EXP; 
ESTIMATE "No/Yes IPV differ btw None/Supp" ipv*NvC 0 ipv*Nvs 1 / EXP; 
ESTIMATE "No/Yes IPV differ btw CogR/Supp" ipv*NvC -1 ipv*Nvs 1 / EXP; 
* Save tables with #parms and -2LL for FitTestG macro;
ODS OUTPUT OptInfo=ParmsP FitStatistics=FitP;
RUN; TITLE;
display "STATA Link=Log Dist=Poisson Model using glm"
glm aggr c.ipv c.NvC c.NvS c.ipv#c.NvC c.ipv#c.NvS, ml link(log) family(poisson)
display "-2LL=" e(ll)*-2 // Print -2LL for model
estat ic, n(225) // AIC and BIC match SAS
// DF=5 Multiv Wald Test of Model R2
test (c.ipv=0)(c.NvC=0)(c.NvS=0)(c.ipv#c.NvC=0)(c.ipv#c.NvS=0)
// DF=2 Multiv Wald Test of Interaction
test (c.ipv#c.NvC=0)(c.ipv#c.NvS=0)
// Yhat cell means in log count model scale per condition
margins, at(c.ipv=(0(1)1) c.NvC=0 c.NvS=0) predict(xb) // None
margins, at(c.ipv=(0(1)1) c.NvC=1 c.NvS=0) predict(xb) // CogR
margins, at(c.ipv=(0(1)1) c.NvC=0 c.NvS=1) predict(xb) // Supp
// Y hat cell means in expected count data scale per ercond
margins, at(c.ipv=(0(1)1) c.NvC=0 c.NvS=0) // None
margins, at(c.ipv=(0(1)1) c.NvC=1 c.NvS=0) // CogR
margins, at(c.ipv=(0(1)1) c.NvC=0 c.NvS=1) // Supp
// Simple slopes of IPV per condition
lincom c.ipv*1 + c.ipv#c.NvC*0 + c.ipv#c.NvS*0 // No vs Yes IPV: None
lincom c.ipv*1 + c.ipv#c.NvC*1 + c.ipv#c.NvS*0 // No vs Yes IPV: CogR
lincom c.ipv*1 + c.ipv#c.NvC*0 + c.ipv#c.NvS*1 // No vs Yes IPV: Supp
// Simple slopes of condition per IPV
lincom c.NvC*1 + c.NvS*0 + c.ipv#c.NvC*0 + c.ipv#c.NvS*0 // None vs CogR: IPV=No
lincom c.NvC*0 + c.NvS*1 + c.ipv#c.NvC*0 + c.ipv#c.NvS*0 // None vs Supp: IPV=No
lincom c.NvC*-1 + c.NvS*1 + c.ipv#c.NvC*0 + c.ipv#c.NvS*0 // CogR vs Supp: IPV=No
lincom c.NvC*1 + c.NvS*0 + c.ipv#c.NvC*1 + c.ipv#c.NvS*0 // None vs CogR: IPV=Yes
lincom c.NvC*0 + c.NvS*1 + c.ipv#c.NvC*0 + c.ipv#c.NvS*1 // None vs Supp: IPV=Yes
lincom c.NvC*-1 + c.NvS*1 + c.ipv#c.NvC*-1 + c.ipv#c.NvS*1 // CogR vs Supp: IPV=Yes
// Simple slopes for interaction contrasts
lincom c.ipv#c.NvC*1 + c.ipv#c.NvS*0 // No/Yes IPV differ btw None/CogR
lincom c.ipv#c.NvC*0 + c.ipv#c.NvS*1 // No/Yes IPV differ btw None/Supp
lincom c.ipv#c.NvC*-1 + c.ipv#c.NvS*1 // No/Yes IPV differ btw CogR/Supp
                                                                 We are using STATA GLM (as 
                                                                 opposed to POISSON) see how 
                                                                 well our residuals fit a Poisson 
                                                                 conditional distribution.
                                                                 Btw, to get the same fit as given by 
                                                                 SAS (dividing by N), use this: 
                                                                 display 
                                                                 "Pearson chi2/DF using N= " 
                                                                 e(deviance_p)/e(N)
                                                                              Add CL after slash 
                                                                              to get confidence 
                                                                              intervals too (used 
                                                                              in online output)
```

```
display "STATA Link=Log Dist=Poisson Model using glm"
display "Request Incidence-Rate Ratios (via eform or irr)"
glm aggr c.ipv c.NvC c.NvS c.ipv#c.NvC c.ipv#c.NvS, eform ml link(log) family(poisson)
// Simple slopes of IPV per condition
lincom c.ipv*1 + c.ipv#c.NvC*0 + c.ipv#c.NvS*0, irr // No vs Yes IPV: None
lincom c.ipv*1 + c.ipv#c.NvC*1 + c.ipv#c.NvS*0, irr // No vs Yes IPV: CogR
lincom c.ipv*1 + c.ipv#c.NvC*0 + c.ipv#c.NvS*1, irr // No vs Yes IPV: Supp
// Simple slopes of condition per IPV
lincom c.NvC*1 + c.NvS*0 + c.ipv#c.NvC*0 + c.ipv#c.NvS*0, irr // None vs CogR: IPV=No
lincom c.NvC*0 + c.NvS*1 + c.ipv#c.NvC*0 + c.ipv#c.NvS*0, irr // None vs Supp: IPV=No
lincom c.NvC*-1 + c.NvS*1 + c.ipv#c.NvC*0 + c.ipv#c.NvS*0, irr // CogR vs Supp: IPV=No
lincom c.NvC*1 + c.NvS*0 + c.ipv#c.NvC*1 + c.ipv#c.NvS*0, irr // None vs CogR: IPV=Yes
lincom c.NvC*0 + c.NvS*1 + c.ipv#c.NvC*0 + c.ipv#c.NvS*1, irr // None vs Supp: IPV=Yes
lincom c.NvC*-1 + c.NvS*1 + c.ipv#c.NvC*-1 + c.ipv#c.NvS*1, irr // CogR vs Supp: IPV=Yes
// Simple slopes for interaction contrasts
lincom c.ipv#c.NvC*1 + c.ipv#c.NvS*0, irr // No/Yes IPV differ btw None/CogR
lincom c.ipv#c.NvC*0 + c.ipv#c.NvS*1, irr // No/Yes IPV differ btw None/Supp
lincom c.ipv#c.NvC*-1 + c.ipv#c.NvS*1, irr // No/Yes IPV differ btw CogR/Supp
# R: save sample size and DDF for conditional distribution fit
DDFn=225 # What SAS uses
DDFk=DDFn-6 # What STATA uses
print("R Link=Log Dist=Poisson Model using glm")
ModelPoisson = glm(data=Example3, family=poisson(link="log"),
                    formula=aggr~1+ipv+NvC+NvS +ipv:NvC +ipv:NvS)
summary(ModelPoisson); print("Print -2LL, AIC, and BIC")
-2*logLik(ModelPoisson); AIC(ModelPoisson); BIC(ModelPoisson)
print("Pearson Chi-Square / DF Index of Fit matching SAS and STATA")
sum(residuals(ModelPoisson, type="pearson")^2)/DDFn # SAS
sum(residuals(ModelPoisson, type="pearson")^2)/DDFk # STATA
print("DF=5 Multiv Wald Test of Model -- matches SAS and STATA")
PoissonR2 = glht(model=ModelPoisson, 
                  linfct=c("ipv=0","NvC=0","NvS=0","ipv:NvC=0","ipv:NvS=0"))
print(summary(PoissonR2, test=Chisqtest()), digits="8") # Joint chi-square test 
print("DF=2 Multiv Wald Test of Interaction -- matches SAS and STATA")
PoissonInt = glht(model=ModelPoisson, linfct=c("ipv:NvC=0","ipv:NvS=0"))
print(summary(PoissonInt, test=Chisqtest()), digits="8") # Joint chi-square test 
print("Yhat cell means in log count model scale per condition") 
PoissonLogN = prediction(model=ModelPoisson, type="link", at=list(ipv=0:1,NvC=0,NvS=0))
PoissonLogC = prediction(model=ModelPoisson, type="link", at=list(ipv=0:1,NvC=1,NvS=0))
PoissonLogS = prediction(model=ModelPoisson, type="link", at=list(ipv=0:1,NvC=0,NvS=1))
summary(rbind(PoissonLogN,PoissonLogC,PoissonLogS))
print("Yhat cell means in expected count data scale per condition") 
PoissonCountN = prediction(model=ModelPoisson,type="response",at=list(ipv=0:1,NvC=0,NvS=0))
PoissonCountC = prediction(model=ModelPoisson,type="response",at=list(ipv=0:1,NvC=1,NvS=0))
PoissonCountS = prediction(model=ModelPoisson,type="response",at=list(ipv=0:1,NvC=0,NvS=1))
summary(rbind(PoissonCountN,PoissonCountC,PoissonCountS))
print("Simple slopes: condition per IPV, IPV per condition, interactions")
PoissonSlopes = (summary(glht(model=ModelPoisson, linfct=rbind(
   "No vs Yes IPV: None" = c(0,1, 0,0, 0,0), # in order of fixed effects
   "No vs Yes IPV: CogR" = c(0,1, 0,0, 1,0),
"No vs Yes IPV: Supp" = c(0,1, 0,0, 0,1),
 "None vs CogR: IPV=No" = c(0,0, 1,0, 0,0), 
   "None vs Supp: IPV=No" = c(0,0, 0,1, 0,0),
   "CogR vs Supp: IPV=No" = c(0,0,-1,1, 0,0),
   "None vs CogR: IPV=Yes" = c(0,0, 1,0, 1,0), 
   "None vs Supp: IPV=Yes" = c(0,0, 0,1, 0,1),
  "CogR vs Supp: IPV=Yes" = c(0,0,-1,1,-1,1),
                                                                      I put the Wald test results 
                                                                      inside a print function to 
                                                                      ensure enough precision in 
                                                                      its reporting for homework.
```

```
 "No/Yes IPV differ btw None/CogR" = c(0,0,0,0, 1,0), 
   "No/Yes IPV differ btw None/Supp" = c(0,0,0,0, 0,1),
  "No/Yes IPV differ btw CogR/Supp'' = c(0,0,0,0,-1,1)), test=adjusted("none")))
PoissonSlopes; print("IRR effect sizes for simple slopes")
data.frame(OR=exp(PoissonSlopes$test$coefficients))
```
## **SAS Output for Log Link and Poisson:**

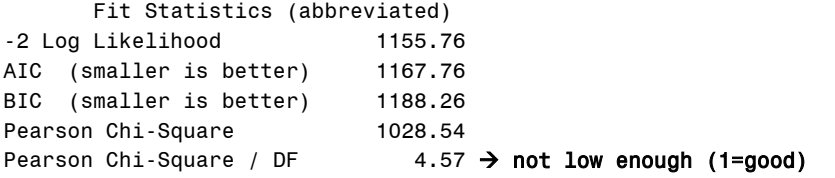

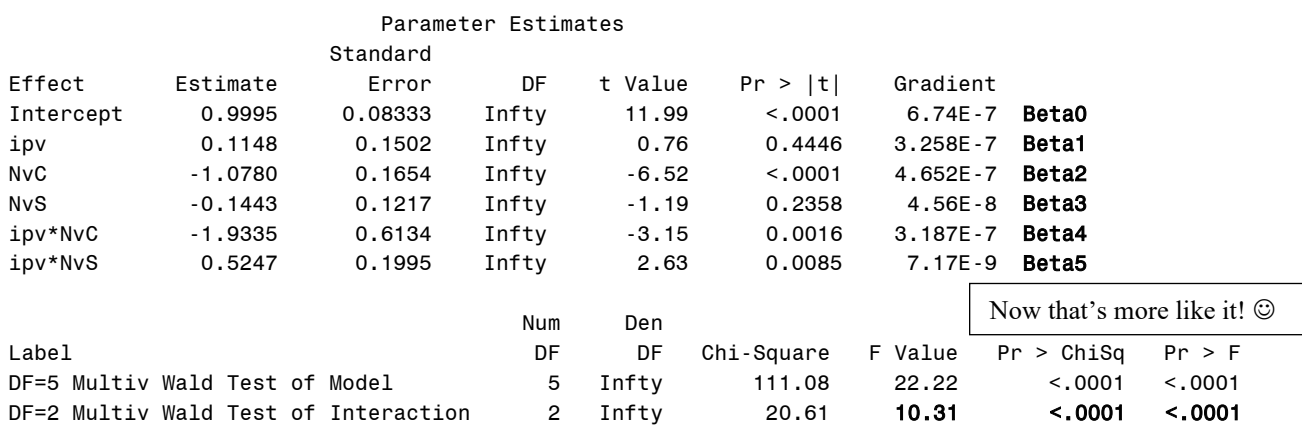

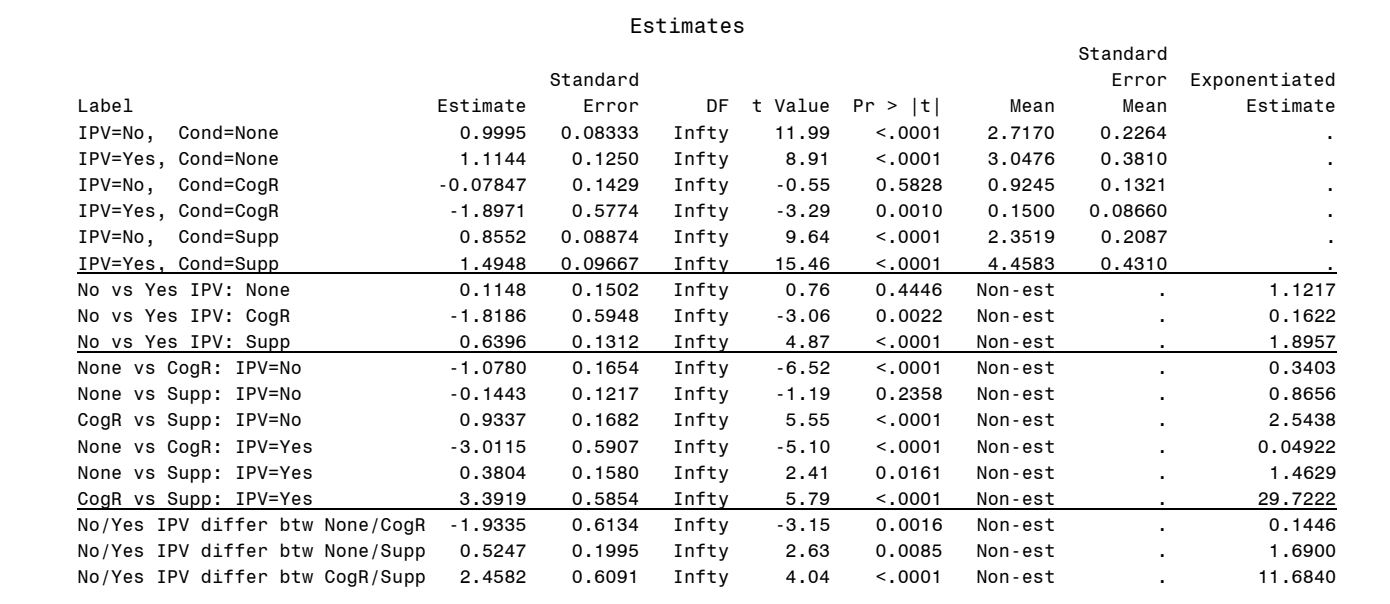

# **Partial STATA Output for Log Link and Poisson:**

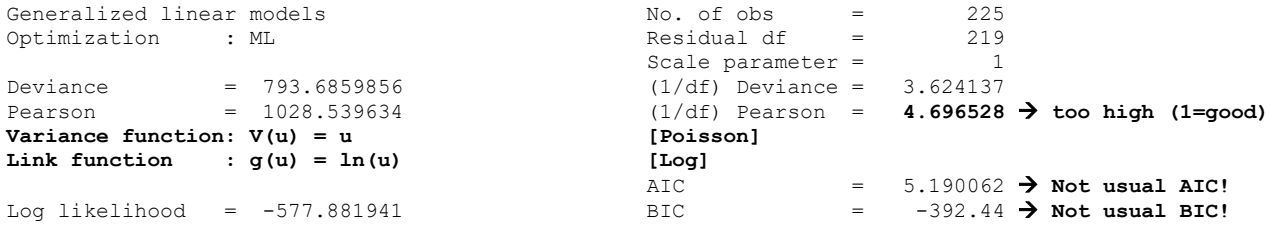

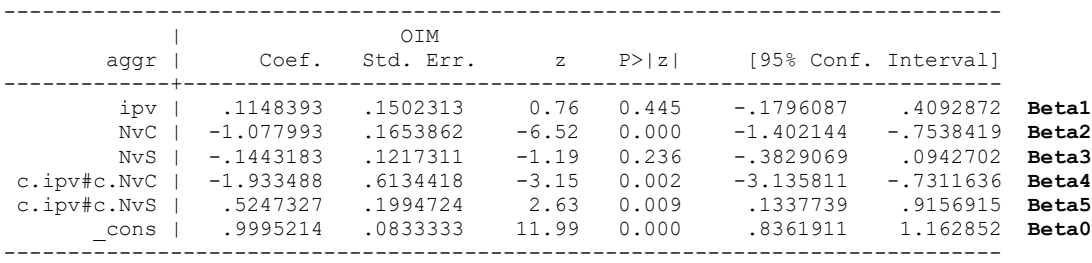

## **Partial R Output for Log Link and Poisson:**

Coefficients: Estimate Std. Error z value  $Pr(>|z|)$ (Intercept) 0.999521 0.083333 11.9943 < 2.2e-16 **Beta0** ipv 0.114839 0.150231 0.7644 0.444619 **Beta1** NvC -1.077993 0.165386 -6.5180 0.00000000007123 **Beta2** NvS -0.144318 0.121731 -1.1856 0.235800 **Beta3** ipv:NvC -1.933488 0.613442 -3.1519 0.001622 **Beta4** ipv:NvS 0.524733 0.199472 2.6306 0.008523 **Beta5** (Dispersion parameter for poisson family taken to be **1**) [1] "Print -2LL, AIC, and BIC" > -2 \* logLik(ModelPoisson) 'log Lik.' **1155.7639 (df=6)** > AIC(ModelPoisson) [1] **1167.7639** > BIC(ModelPoisson) [1] **1188.2605** [1] "Pearson Chi-Square / DF Index of Fit matching SAS and STATA" > sum(residuals(ModelPoisson, type = "pearson")^2)/DDFn [1] **4.5712873** > sum(residuals(ModelPoisson, type = "pearson")^2)/DDFk [1] **4.696528**

The Poisson distribution has only one parameter—the mean, which is supposed to also be the conditional variance. In count data it is often more reasonable to allow the variance to differ from the mean (usually to be greater, known as "over-dispersion"). There are multiple ways to do this; here we allow the variance to change as a quadratic function of the mean (called "NB2"), which seems to be the most common approach.

**\_\_\_\_\_\_\_\_\_\_\_\_\_\_\_\_\_\_\_\_\_\_\_\_\_\_\_\_\_\_\_\_\_\_\_\_\_\_\_\_\_\_\_\_\_\_\_\_\_\_\_\_\_\_\_\_\_\_\_\_\_\_\_\_\_\_\_\_\_\_\_\_\_\_\_\_\_\_\_\_\_\_**

## **Model Predicting Aggressive Verbalizations using a Log Link and a Negative Binomial Conditional Distribution**

```
TITLE "SAS Link=Log Dist=Negative Binomial Model using GLIMMIX";
PROC GLIMMIX DATA=work.Example3 GRADIENT NAMELEN=100 METHOD=MSPL;
MODEL aggr = ipv NvC NvS ipv*NvC ipv*NvS 
               / SOLUTION CHISQ DDFM=NONE LINK=LOG DIST=NEGBIN;
* Syntax omitted for Wald tests, cell means, and simple effects (same as for Poisson);
* Save tables with #parms and -2LL for FitTestG macro;
ODS OUTPUT OptInfo=ParmsNB FitStatistics=FitNB;
* Save predicted counts per real person to dataset;
OUTPUT OUT=work.NegBinPred PREDICTED(ILINK)=PredCount; 
RUN; TITLE;
* Call FitTestG macro to compute LRT between Poisson and NegBin;
%FitTestG(FitFewer=FitP, ParmsFewer=ParmsP, FitMore=FitNB, ParmsMore=ParmsNB);
* Save corr of pred count with aggr to square as R2;
TITLE "Correlation of Predicted and Actual Count";
PROC CORR NOSIMPLE DATA=work.NegBinPred OUT=work.Rpred; 
      VAR aggr; WITH PredCount; RUN; 
* Compute R2 in saved output;
DATA work.Rpred; SET work.Rpred;
      WHERE _TYPE_="CORR"; R2=aggr*aggr; RUN;
```

```
TITLE "R2 of Predicted and Actual Count";
PROC PRINT NOOBS DATA=work.Rpred; VAR R2; RUN; TITLE;
display "STATA Link=Log Dist=Negative Binomial Model using nbreg"
display "nbreg gives LRT for scale factor that distinguishes NB from Poisson"
nbreg aggr c.ipv c.NvC c.NvS c.ipv#c.NvC c.ipv#c.NvS
display "STATA Link=Log Dist=Negative Binomial Model using glm"
display "glm gives conditional fit, scale factor estimated by ML"
glm aggr c.ipv c.NvC c.NvS c.ipv#c.NvC c.ipv#c.NvS, ml link(log) family(nbinomial ml)
display "-2LL=" e(ll)*-2 // Print -2LL for model
estat ic, n(225) // AIC and BIC do not match SAS
// Syntax omitted for Wald tests, cell means, and simple effects (same as for Poisson)
// Save predicted counts per real person to dataset
predict predcount
corr predcount aggr // Get corr of pred count with aggr
display "R2=" r(rho)^2 // Print R2 relative to empty model
print("R Link=Log Dist=Negative Binomial Model")
print("Using glm.nb add-on to glm from MASS package")
ModelNegBin = glm.nb(data=Example3, link=log,
                      formula=aggr~1+ipv+NvC+NvS +ipv:NvC +ipv:NvS)
summary(ModelNegBin); print("Print -2LL, AIC, and BIC")
-2*logLik(ModelNegBin); AIC(ModelNegBin); BIC(ModelNegBin)
print("Scale factor in same metric as SAS and STATA")
1/ModelNegBin$theta
print("Pearson Chi-Square / DF Index of Fit from SAS and STATA")
sum(residuals(ModelNegBin, type="pearson")^2)/DDFn # SAS
sum(residuals(ModelNegBin, type="pearson")^2)/DDFk # STATA
print("Getting Likelihood Ratio Test for Poisson vs NegBin")
DevTest=-2*(logLik(ModelPoisson)-logLik(ModelNegBin))
RegPvalue=pchisq((DevTest), df=1, lower.tail=FALSE)
MixPvalue=RegPvalue/2
print("Test Statistic, Regular and Mixture P-values for DF=1") 
DevTest; RegPvalue; MixPvalue
# Syntax omitted for Wald tests, cell means, and simple effects (same as for Poisson)
print("Save predicted counts and correlate with aggr") 
Example3$PredCount = predict(ModelNegBin, type="response")
rPred = cor.test(Example3$PredCount, Example3$aggr, method="pearson")
print("R2"); rPred$estimate^2
                                                              Btw, to get the same fit as given by 
                                                              SAS (dividing by N), use this: 
                                                              display 
                                                              "Pearson chi2/DF using N= " 
                                                              e(deviance_p)/e(N)
```
#### **SAS Output for Neg Bin:**

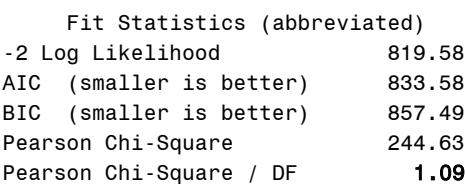

Poisson model −2LL =1155.76  $-2\Delta LL(df = 1) = 1155.76 - 819.58 = 336.19, p < .001$ 

So the model fits significantly better from adding a "dispersion" (scale) parameter that allows the variance to exceed the mean: *Variance* =  $\mu$  + (1.601 $\mu$ <sup>2</sup>) (as shown in STATA GLM output)

And the 1.09 means the fit to the distribution is close to the data!  $\odot$ 

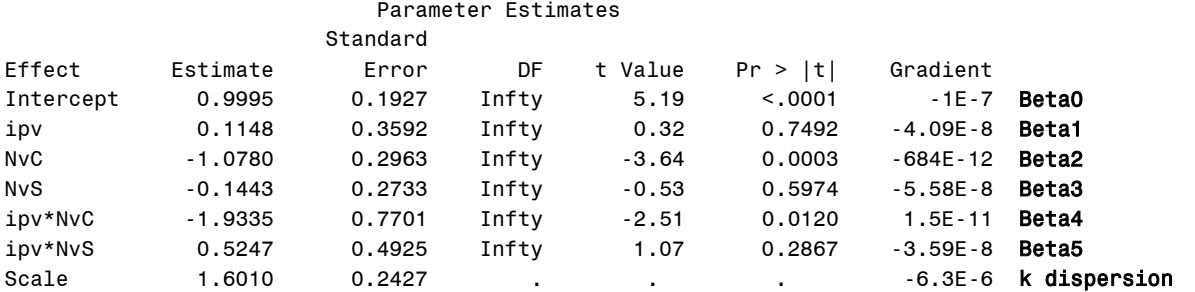

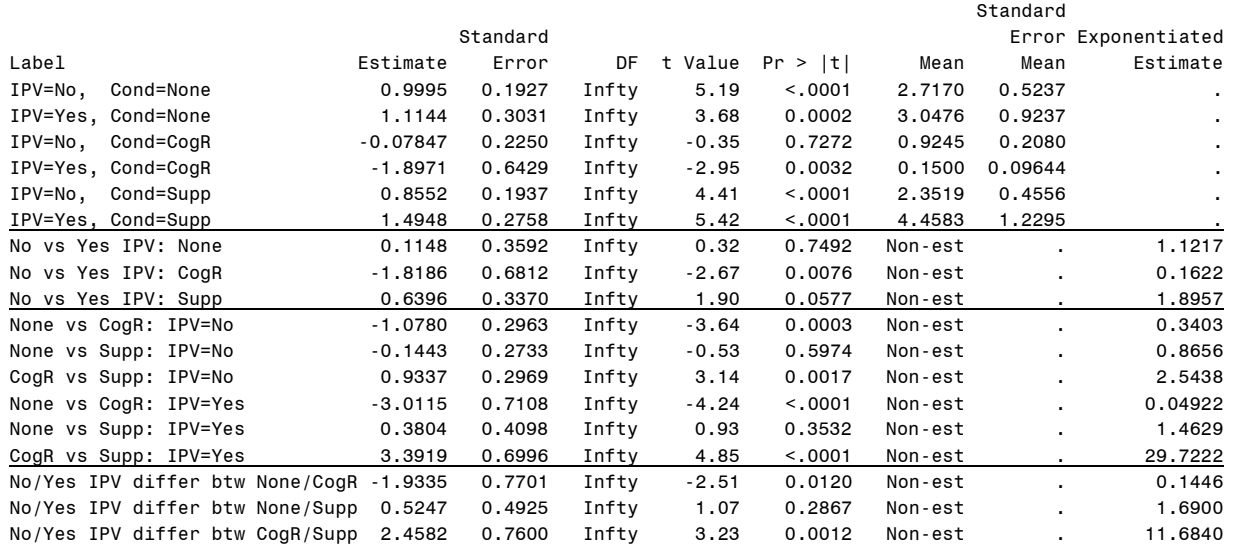

Estimates

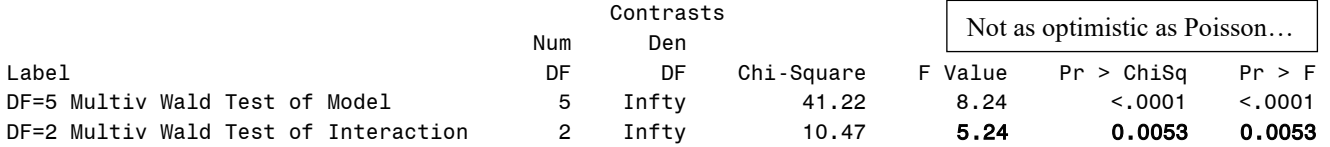

#### Likelihood Ratio Test for FitP vs. FitNB  $\rightarrow$  this is from my %FitTestG macro

Regular p-value uses DF, mixture p-value uses DF=DF, DF-1<br>Dev Test Tast

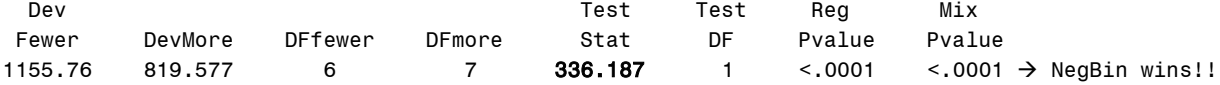

## Pearson Correlation,  $N = 225 \rightarrow$  correlation of actual and predicted counts as model effect size

 aggr PredCount .33571  $\rightarrow$  R-square=.1127 Mu <.0001

## **Partial STATA Output from nbreg for Neg Bin:**

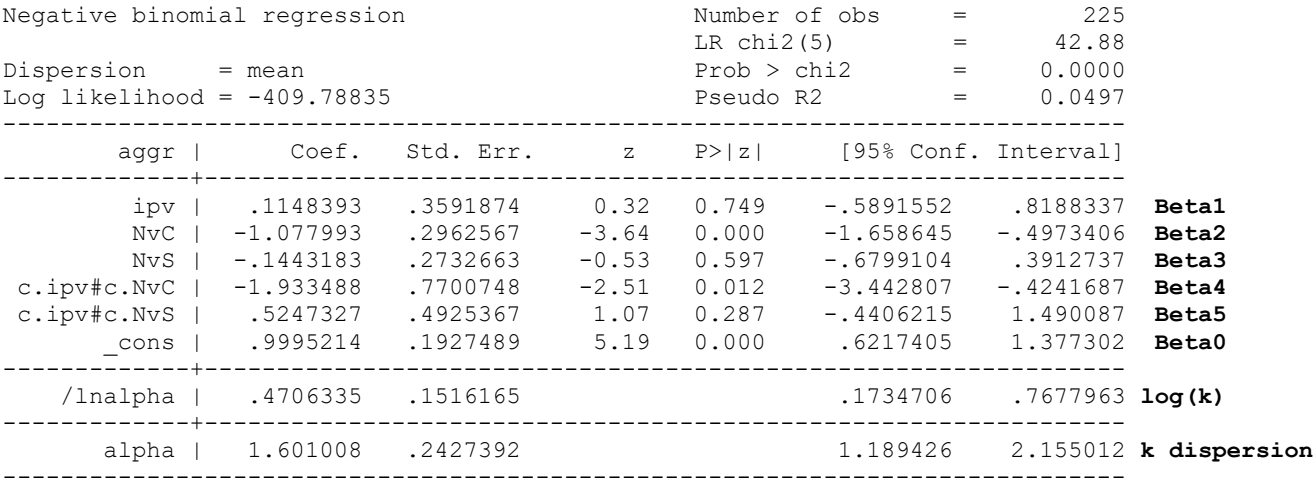

LR test of  $alpha=0$ :  $chi(01) = 336.19$  Prob  $>=$   $chi(20) = 0.000$   $\rightarrow$  **NB** wins

#### **Partial STATA Output from glm for Neg Bin:**

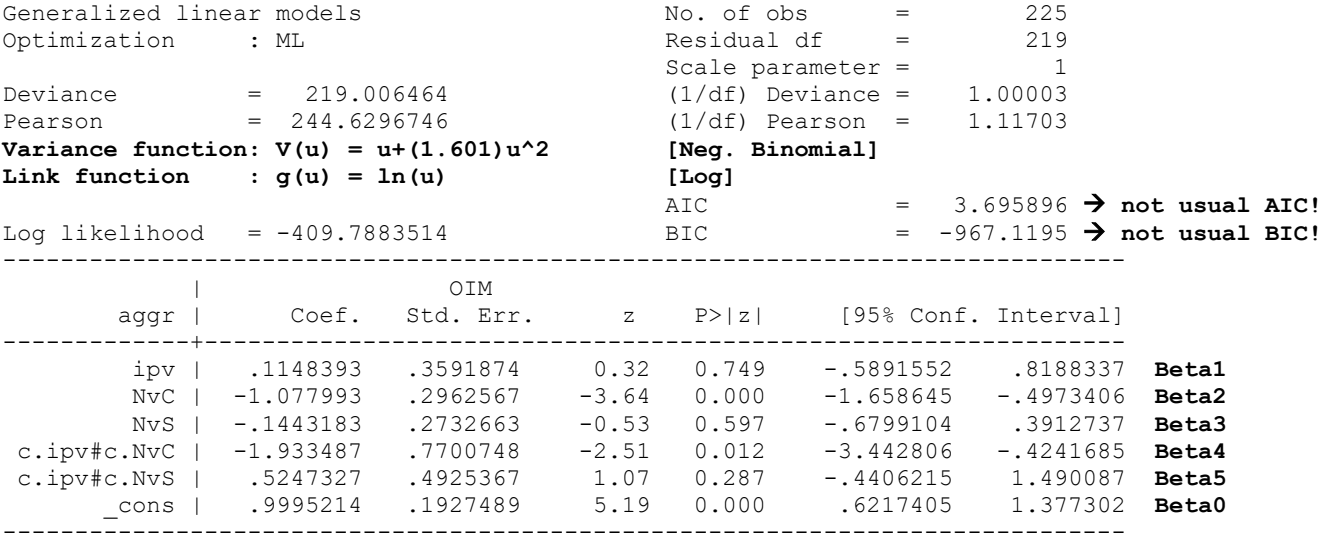

Note: Negative binomial parameter estimated via ML and treated as fixed once estimated.

## **Partial R Output for Neg Bin:**

Coefficients: Estimate Std. Error z value Pr(>|z|) (Intercept) 0.99952 0.19275 5.1856 0.0000002153 **Beta0** ipv 0.11484 0.35919 0.3197 0.749181 **Beta1** NvC -1.07799 0.29626 -3.6387 0.000274 **Beta2** NvS -0.14432 0.27327 -0.5281 0.597414 **Beta3** ipv:NvC -1.93349 0.77007 -2.5108 0.012047 **Beta4** ipv:NvS 0.52473 0.49254 1.0654 0.286710 **Beta5** (Dispersion parameter for Negative Binomial(**0.6246**) family taken to be 1) → **is 1/k instead** Theta: **0.6246** Std. Err.: 0.0947 [1] "Print -2LL, AIC, and BIC" > -2 \* logLik(ModelNegBin) 'log Lik.' **819.5767 (df=7)** > AIC(ModelNegBin) [1] **833.5767** > BIC(ModelNegBin) [1] **857.48941** [1] "Scale factor in same metric as SAS and STATA" > 1/ModelNegBin\$theta [1] **1.6010081** [1] "Pearson Chi-Square / DF Index of Fit from SAS and STATA" > sum(residuals(ModelNegBin, type = "pearson")^2)/DDFn [1] **1.087243** > sum(residuals(ModelNegBin, type = "pearson")^2)/DDFk [1] **1.1170305** [1] "Test Statistic, Regular and Mixture P-values for DF=1" 'log Lik.' **336.18718** (df=6) > RegPvalue 'log Lik.' **4.3176629e-75** (df=6) > MixPvalue 'log Lik.' **2.1588315e-75** (df=6)

**Given the large amount of zero values, we should examine whether we have adequately addressed them let's compare our currently winning negative binomial model with models using Zero-Inflated Poisson and Zero-Inflated Negative Binomial conditional distributions.** These add a separate "zero-inflation" submodel that predicts the logit of being an "extra" zero relative to what is expected given a Poisson or Negative Binomial conditional distribution. Here, we are fitting empty zero-inflation models that contain only an intercept for the probability of being an extra 0—if it's small enough, we don't need a zero-inflation submodel.

```
TITLE1 "SAS Zero-Inflated Poisson Model using GENDMOD";
TITLE2 "Only intercept in zero-inflation model (predict logit of extra zero)";
PROC GENMOD DATA=work.Example3 NAMELEN=100;
MODEL aggr = ipv NvC NvS ipv*NvC ipv*NvS / LINK=LOG DIST=ZIP;
ZEROMODEL / LINK=LOGIT; 
ESTIMATE "Logit of extra zero" @ZERO intercept 1 / EXP;
CONTRAST "DF=5 Multiv Wald Test of Model" ipv 1, NvC 1, NvS 1, ipv*NvC 1, ipv*NvS 1 / WALD; 
CONTRAST "DF=2 Multiv Wald Test of Interaction" ipv*NvC 1, ipv*NvS 1 / WALD; 
RUN; TITLE1; TITLE2;
display "STATA Zero-Inflated Poisson Model"
display "Only intercept in zero-inflation model (predict logit of extra zero)"
zip aggr c.ipv c.NvC c.NvS c.ipv#c.NvC c.ipv#c.NvS, inflate(_cons)
display "-2LL=" e(ll)*-2 // Print -2LL for model
estat ic, n(225) // AIC and BIC match SAS
nlcom 1/(1+exp(-1* _b[inflate:_cons])) // Probability of extra 0
// DF=5 Multiv Wald Test of Model R2
test (c.ipv=0)(c.NvC=0)(c.NvS=0)(c.ipv#c.NvC=0)(c.ipv#c.NvS=0)
// DF=2 Multiv Wald Test of Interaction
test (c.ipv#c.NvC=0)(c.ipv#c.NvS=0) 
print("R Link=Log Dist=Zero-Inflated Poisson Model using pscl package")
print("Only intercept in zero-inflation model, predict logit of extra zero")
ModelZIP = zeroinfl(data=Example3, dist="poisson",link="logit",
            formula=aggr~1+ipv+NvC+NvS +ipv:NvC +ipv:NvS | 1)
summary(ModelZIP); print("Print -2LL, AIC, and BIC")
-2*logLik(ModelZIP); AIC(ModelZIP); BIC(ModelZIP)
print("Pearson Chi-Square / DF Fit from SAS GENMOD and STATA ZIP")
sum(residuals(ModelZIP, type="pearson")^2)/DDFn # SAS
sum(residuals(ModelZIP, type="pearson")^2)/DDFk # STATA
print("Get probability of being an extra 0")
ZIPprob=1/(1+exp(-1*ModelZIP$coefficients$zero)); ZIPprob
# glht apparently does not work with pscl package, so no Wald tests included here
                                                                     I used "coeflegend" to see how 
                                                                     STATA referred to the zero-
                                                                     inflation submodel intercept
```
#### **SAS Output for Zero-Inflated Poisson:**

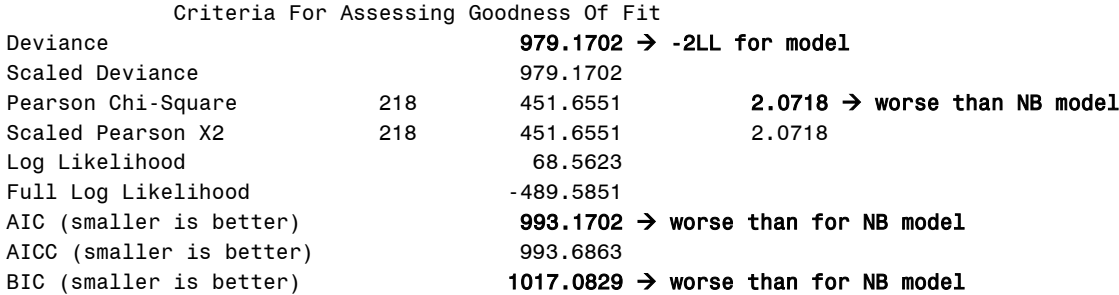

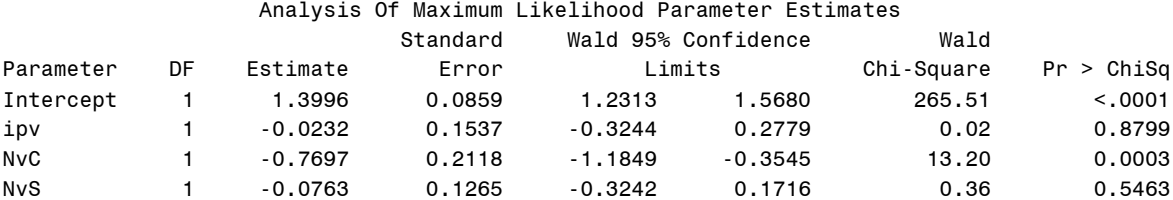

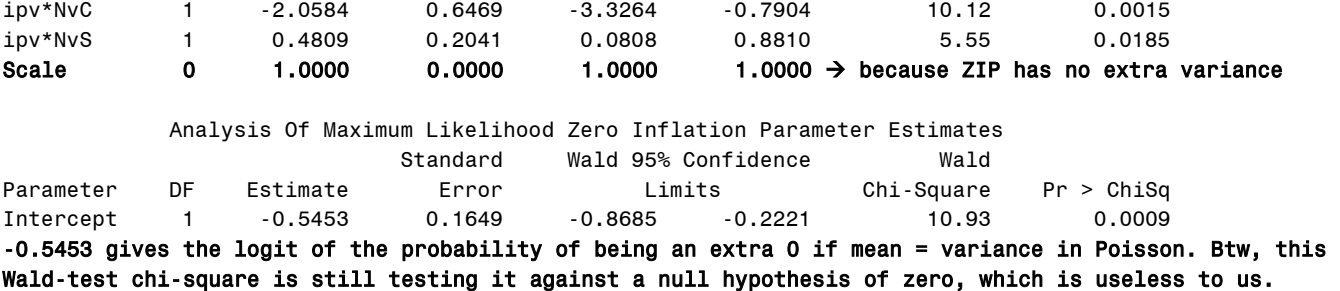

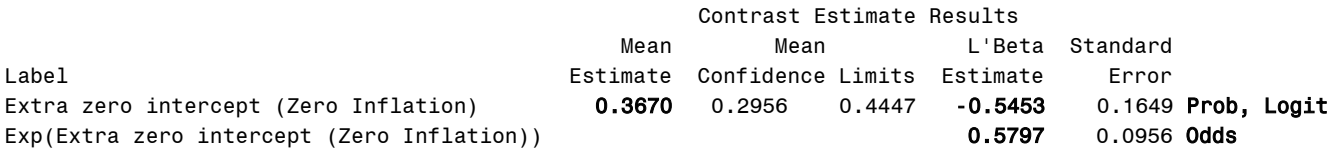

## **Partial STATA Output for Zero-Inflated Poisson:**

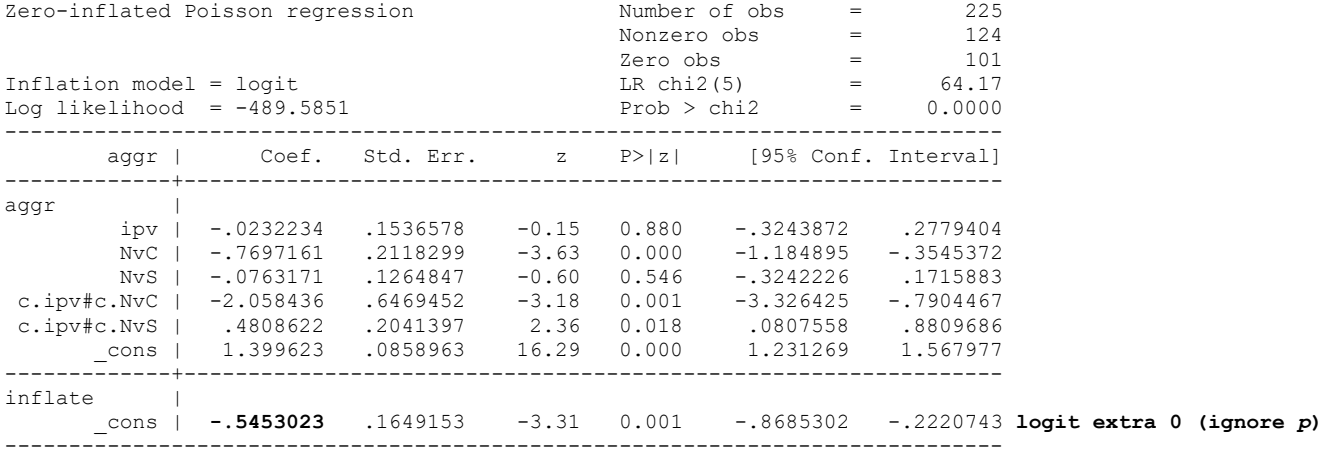

## **Partial R Output for Zero-Inflated Poisson:**

```
Count model coefficients (poisson with log link):
            Estimate Std. Error z value Pr(>|z|)
(Intercept) 1.399623 0.085896 16.2943 < 2.2e-16
ipv -0.023224 0.153658 -0.1511 0.8798668
NvC -0.769716 0.211830 -3.6337 0.0002794
NvS -0.076317 0.126485 -0.6034 0.5462621
ipv:NvC -2.058437 0.646945 -3.1818 0.0014637
ipv:NvS 0.480863 0.204140 2.3556 0.0184949
Zero-inflation model coefficients (binomial with logit link):
           Estimate Std. Error z value Pr(>|z|)
(Intercept) -0.54530 0.16492 -3.3066 0.0009445 logit extra 0 (ignore p)
[1] "Print -2LL, AIC, and BIC"
> -2 * logLik(ModelZIP)
'log Lik.' 979.17018 (df=7)
> AIC(ModelZIP)
[1] 993.17018
> BIC(ModelZIP)
[1] 1017.0829
[1] "Pearson Chi-Square / DF Fit from SAS GENMOD and STATA ZIP"
> sum(residuals(ModelZIP, type = "pearson")^2)/DDFn
[1] 2.0073558
> sum(residuals(ModelZIP, type = "pearson")^2)/DDFk
[1] 2.0623518
```
**TITLE1 "SAS Zero-Inflated Negative Binomial Model using GENMOD"; TITLE2 "Only intercept in zero-inflation model (predicted in logits)"; PROC GENMOD DATA=work.Example3 NAMELEN=100; MODEL aggr = ipv NvC NvS ipv\*NvC ipv\*NvS / LINK=LOG DIST=ZINB; ZEROMODEL / LINK=LOGIT; ESTIMATE "Extra zero intercept" @ZERO intercept 1 / EXP; CONTRAST "DF=5 Multiv Wald Test of Model" ipv 1, NvC 1, NvS 1, ipv\*NvC 1, ipv\*NvS 1 / WALD; CONTRAST "DF=2 Multiv Wald Test of Interaction" ipv\*NvC 1, ipv\*NvS 1 / WALD; RUN; TITLE1; TITLE2;**

**Stata blew up! See code online for what it should have looked like.**

**print("R Link=Log Dist=Zero-Inflated Negative Binomial Model using pscl package") print("Only intercept in zero-inflation model, predict logit of extra zero") ModelZINB = zeroinfl(data=Example3, dist="negbin",link="logit", formula=aggr~1+ipv+NvC+NvS +ipv:NvC +ipv:NvS | 1) summary(ModelZINB); print("Print -2LL, AIC, and BIC") -2\*logLik(ModelZINB); AIC(ModelZINB); BIC(ModelZINB) print("Pearson Chi-Square / DF Index of Fit from SAS GENMOD") sum(residuals(ModelZINB, type="pearson")^2)/DDFk # SAS print("Scale factor in same metric as SAS and STATA") 1/ModelZINB\$theta print("Get probability of being an extra 0") ZINBprob=1/(1+exp(-1\*ModelZINB\$coefficients\$zero)); ZINBprob # glht apparently does not work with pscl package, so no Wald tests included here**

#### **SAS Output for Zero-Inflated Neg Bin:**

#### Algorithm converged.  $\rightarrow$  but wait for it...

 Criteria For Assessing Goodness Of Fit Criterion DF Value Value/DF Deviance **819.5767 → -2LL value** Scaled Deviance 819.5767 Pearson Chi-Square 218 244.6297 1.1222  $\rightarrow$  Comparable to NB model Scaled Pearson X2 218 244.6297 1.1222 Log Likelihood and a series and a series of the series of the series and series and series and series and series and series and series and series and series and series and series and series and series and series and series Full Log Likelihood -409.7884 AIC (smaller is better) 835.5767  $\rightarrow$  worse than NB AICC (smaller is better) 836.2434 BIC (smaller is better) 862.9055  $\rightarrow$  worse than NB

#### Analysis Of Maximum Likelihood Parameter Estimates

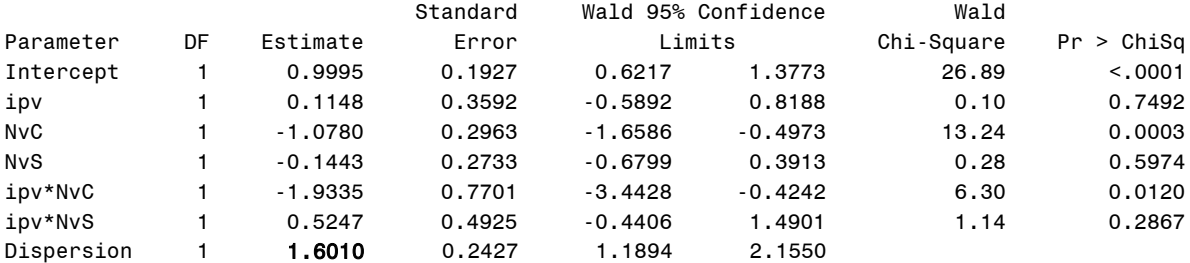

NOTE: The negative binomial dispersion parameter was estimated by maximum likelihood.

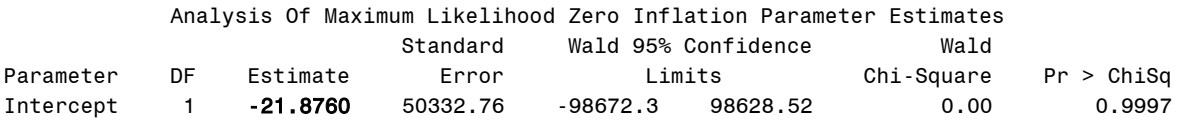

The logit of being an "extra  $0" = -21.8760$  (with a crazy SE)! This is probability = 0000000000316 of being an "extra 0". So there are no extra 0 values in this distribution not already predicted by the negative binomial.

#### **Partial R Output for Zero-Inflated Neg Bin:**

Count model coefficients (negbin with log link): Estimate Std. Error z value Pr(>|z|) (Intercept) 0.99953 0.19278 5.1849 0.0000002162 ipv 0.11485 0.35919 0.3198 0.7491508 NvC -1.07798 0.29626 -3.6387 0.0002741 NvS -0.14433 0.27327 -0.5282 0.5973929 ipv:NvC -1.93361 0.77009 -2.5109 0.0120430 ipv:NvS 0.52476 0.49254 1.0654 0.2866862 Log(theta) -0.47061 0.15180 -3.1003 0.0019334 Zero-inflation model coefficients (binomial with logit link): Estimate Std. Error z value Pr(>|z|) (Intercept) **-11.108** 230.777 -0.0481 0.9616 **logit of extra 0 (ignore p)** Theta =  $0.62462$   $\rightarrow$  1/k dispersion [1] "Print -2LL, AIC, and BIC" > -2 \* logLik(ModelZINB) 'log Lik.' **819.57674** (df=8) > AIC(ModelZINB) [1] **835.57674** > BIC(ModelZINB) [1] **862.90554** [1] "Pearson Chi-Square / DF Index of Fit from SAS GENMOD" > sum(residuals(ModelZINB, type = "pearson")^2)/DDFk [1] **1.1170425** [1] "Scale factor in same metric as SAS and STATA" [1] **1.6009695** [1] "Get probability of being an extra 0" **0.000014994787**

## **The STATA routine "countfit" can be used to compare count model conditional distributions:**

```
// Run search below, then install from window that pops up
search countfit
display "STATA Countfit to Compare Fit of Alternative Count Model Distributions"
display "prm=Poisson, nbreg=Negative Binomial, zip=Zero-Inflated Poisson"
display "Results suggest NegBin fits best"
countfit aggr c.ipv c.NvC c.NvS c.ipv#c.NvC c.ipv#c.NvS, prm nbreg zip replace
graph export "$filesave\STATA Predicted Counts from Countfit.png", replace
Tests and Fit Statistics
PRM (Poisson) BIC= 1188.260 AIC= 1167.764 Prefer Over Evidence
-------------------------------------------------------------------------
  vs NBRM BIC= 857.489 dif= 330.771 NBRM PRM Very strong
              AIC= 833.577 dif= 334.187 NBRM PRM
              LRX2= 336.187 prob= 0.000 NBRM PRM p=0.000 
-------------------------------------------------------------------------
 vs ZIP BIC= 1031.774 dif= 156.487 ZIP PRM Very strong<br>AIC= 990.780 dif= 176.983 ZIP PRM
             AIC= 990.780 dif= 176.983 ZIP
              Vuong= . prob= . ZIP PRM p=. 
    -------------------------------------------------------------------------
NBRM (NegBin) BIC= 857.489 AIC= 833.577 Prefer Over Evidence
-------------------------------------------------------------------------
  vs ZIP BIC= 1031.774 dif= -174.284 NBRM ZIP Very strong
              AIC= 990.780 dif= -157.204 NBRM ZIP
-------------------------------------------------------------------------
ZIP BIC= 1031.774 AIC= 990.780 Prefer Over Evidence
```
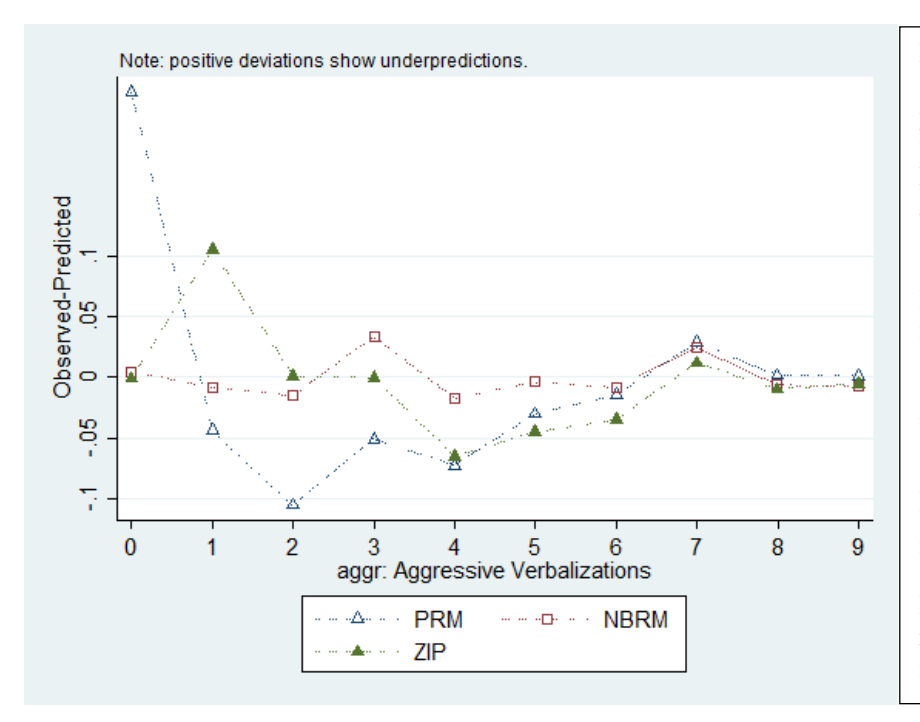

Left: This plot from STATA countfit shows the match between the modelpredicted counts and the actual counts for three models: PRM=Poisson, NBRM=Negative Binomial, and ZIP=zero-inflated Poisson. I did not add ZINB given that it blew up.

Below: Here is a comparison of the model-predicted cell means and their standard errors across models without zero-inflation. The means are exactly the same, but the SEs differ greatly.

Also below: Here is comparison of the simple slopes (for pairwise cell mean differences) and simple slope differences (for interactions). Poisson is way too optimistic with respect to the *p*-values because there is not enough variance included.

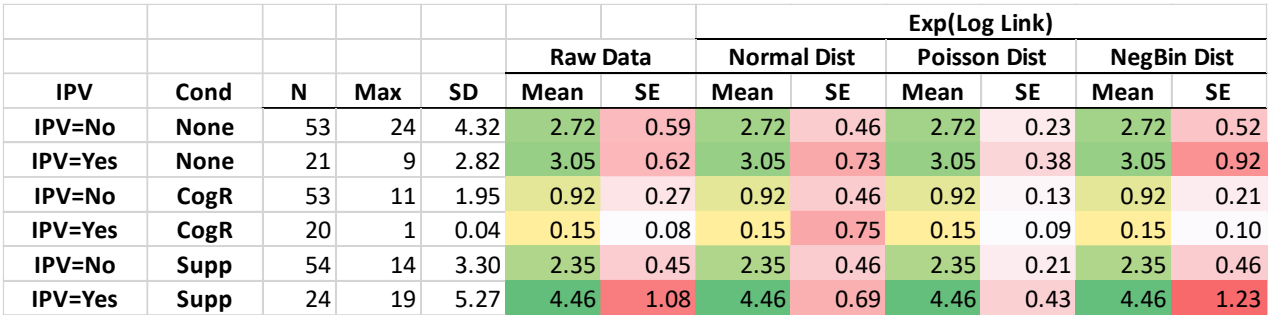

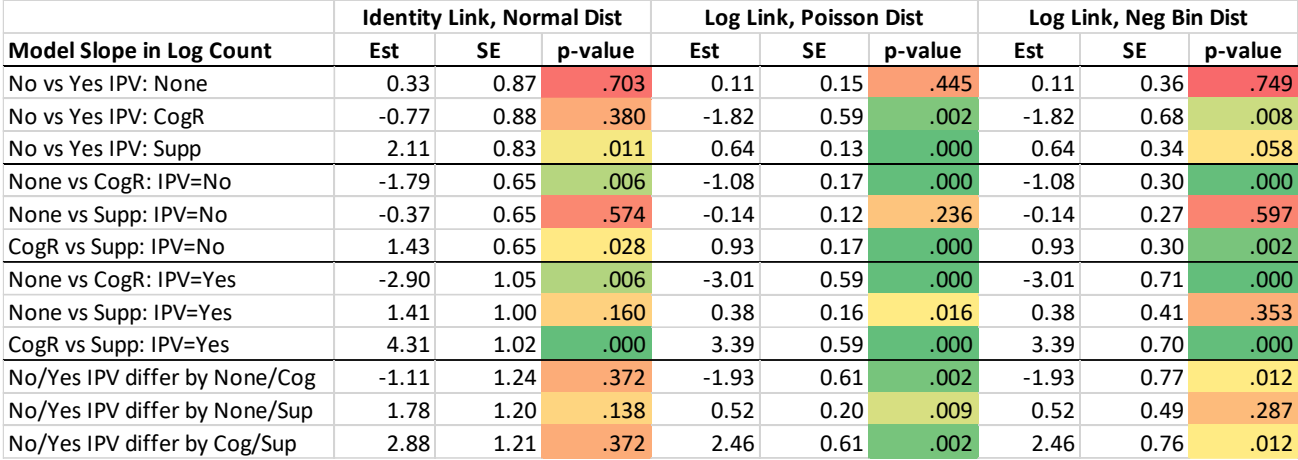

**One last model—does the log of the negative binomial scale parameter need to differ by the same linear predictor used for the log of the expected count? Let's see—this is called a Heterogeneous Negative Binomial model. It is not directly available in SAS, but it can be programmed in NLMIXED, as I found [here](https://www.sas.com/content/dam/SAS/support/en/sas-global-forum-proceedings/2018/2694-2018.pdf) by Robin High. I searched but did not find it in R (although I'm sure it's in there somewhere).**

```
display "STATA Heterogeneous Negative Binomial Model"
display "lnalpha gives linear model to predict log of scale factor"
gnbreg aggr c.ipv c.NvC c.NvS c.ipv#c.NvC c.ipv#c.NvS, ///
        lnalpha(c.ipv c.NvC c.NvS c.ipv#c.NvC c.ipv#c.NvS)
display "-2LL=" e(ll)*-2 // Print -2LL for model
estat ic, n(225) // AIC and BIC match SAS
```
## **STATA Output for Heterogeneous Neg Bin:**

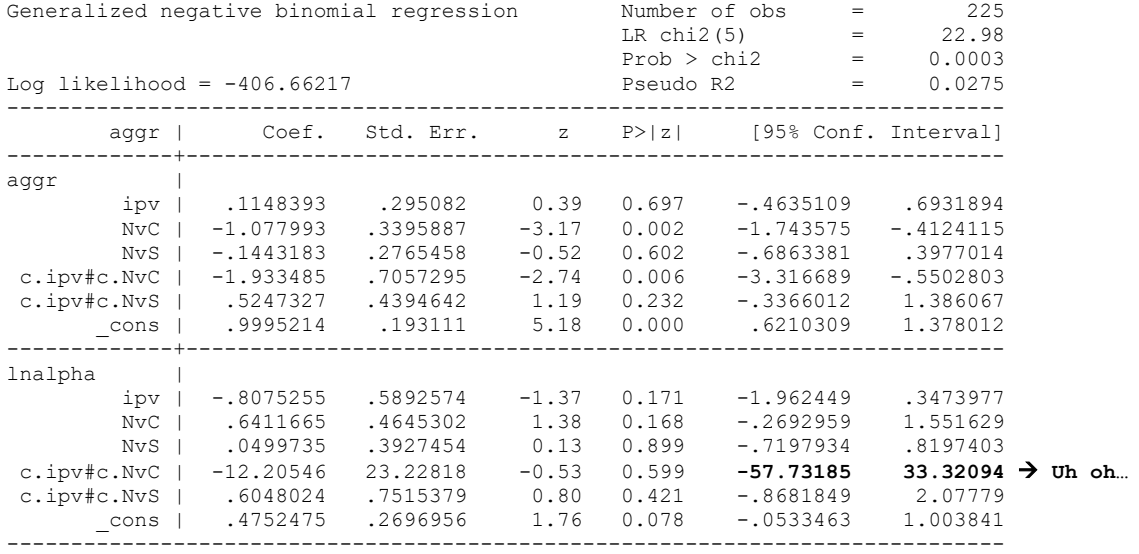

```
TITLE "SAS Heterogeneous Negative Binomial Model using NLMIXED";
PROC NLMIXED DATA=work.Example3 METHOD=GAUSS TECH=QUANEW GCONV=1e-12;
* Must list all parms to be estimated here with start values (from Stata here);
* Bs = fixed effects predicting the mean;
* Ds = fixed effects predicting the dispersion (scale factor);
PARMS B0 0.99 B1ipv 0.11 B2NvC -1.08 B3NvS -0.14 B4ipvxNvC -1.93 B5ipvxNvS 0.52
      D0 0.48 D1ipv -0.81 D2NvC 0.64 D3NvS 0.05 D4ipvxNvC -11.95 D5ipvxNvS 0.60;
* Linear predictor for the log count mean;
   LogCount = B0 + B1ipv*ipv + B2NvC*NvC + B3NvS*NvS 
                + B4ipvxNvC*ipv*NvC + B5ipvxNvS*ipv*NvS;
   ExpCount = EXP(LogCount); * Inverse link;
 * Linear predictor for the log of the dispersion scale parameter;
   LogScale = D0 + D1ipv*ipv + D2NvC*NvC + D3NvS*NvS 
                + D4ipvxNvC*ipv*NvC + D5ipvxNvS*ipv*NvS;
   ExpScale=EXP(LogScale); * Inverse Link;
 * Log-likelihood for NB-1 (constant) or NB-2 (multiplicative);
    * NB-1: LL = aggr*LOG(ExpScale) - (aggr+(1/(ExpScale/ExpCount)))*LOG(1+ExpScale)
                  + lgamma(aggr+(1/(ExpScale/ExpCount))) 
                  - lgamma(1/(ExpScale/ExpCount)) - lgamma(aggr+1);
    * NB-2; LL = aggr*LOG(ExpScale*ExpCount) 
                  - (aggr+(1/ExpScale))*LOG(1+(ExpScale*ExpCount))
                  + lgamma(aggr+(1/ExpScale)) - lgamma(1/ExpScale) - lgamma(aggr+1);
MODEL aggr ~ GENERAL(LL);
RUN;
```
## **SAS Output for Heterogeneous Neg Bin:**

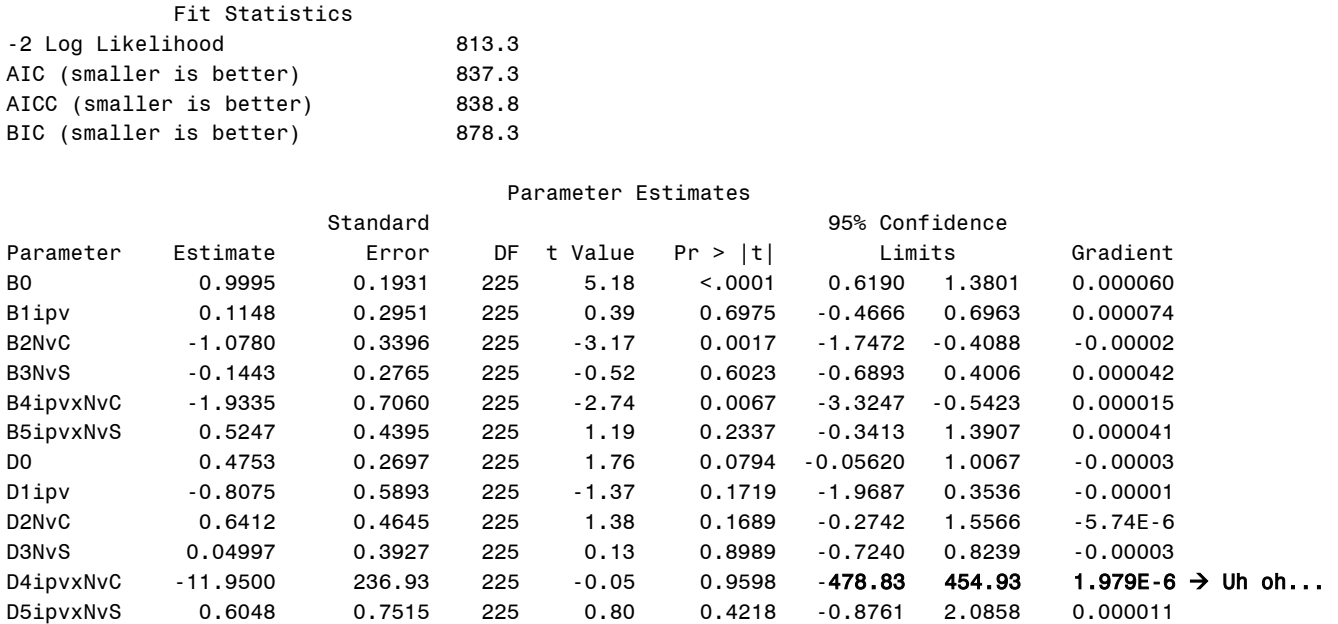

After re-estimating the model removing the interaction terms in predicting the scale factor, none of the effects predicting different scale factors by condition or IPV are significant and the information criteria are higher (worse). This indicates the original negative binomial with a constant scale factor is likely to be sufficient.

One other idea—given the lack of quantitative predictors to be given linear slopes (that could create predicted counts below zero without a link function) we could also estimate a general linear model in which the residual variance is allowed to differ across the six conditions. This would also address the problem of non-constant residual variance by tying it to the linear predictor rather than the predicted mean per se. This type of heterogeneous variance model could be done in SAS MIXED or GLIMMIX, as well as STATA MIXED and R LME. But given our focus on generalized linear models, I will leave that idea for another example…

## **Sample results section using SAS output [notes what else should be included]:**

We examined the extent to which how the count of aggressive verbalizations in the experimental condition differed across three strategy conditions (none, cognitive reappraisal, or suppression) as a function of whether participants had a history of intimate partner violence (IPV; no, yes). We estimated generalized linear models using maximum likelihood using SAS GLIMMIX without denominator degrees of freedom. Effect sizes are provided using incident-rate ratios (IIR), which are exponentiated slope coefficients interpreted similarly to odds ratios. IRR values between 0 and 1 indicate negative effects, an IRR value of 1 indicates no effect, and IRR values > 1 indicate positive effects. SAS ESTIMATE statements were used to request simple slopes and modelpredicted outcomes.

Before examining the results, we first examined the fit of the conditional distribution to the model residuals. As expected given the highly skewed observed count distribution, a model specifying an identity link function and normal residuals (i.e., a standard analysis of variance) resulted in confidence intervals for the cell means that included negative (impossible) count values. An alternative model specifying a log link function and Poisson conditional distribution (in which the conditional mean and variance are the same) did not appear to fit the observed distribution (Pearson  $\chi^2/DF = 4.57$ ). This is because the conditional variance significantly exceeded the conditional mean, as indicated by a significant likelihood ratio test for a model specifying a negative binomial distribution instead (i.e., that included a scale factor to allow over-dispersion as a quadratic function of the mean, NB2),  $-2\Delta L(1) = 336.19$ ,  $p < .0001$ . Adding a zero-inflation parameter did not improve model fit, indicating that the observed 0 values were adequately captured within the negative binomial distribution (Pearson  $\chi^2/DF = 1.09$ ). Finally, we examined the potential for group differences in the log of the dispersion scale factor using the same linear predictor as for the log count, but no main effects or interactions were significant, suggesting the original negative binomial with a single scale factor is likely to be sufficient.

The overall model explained a significant amount of variance in aggressive verbalizations,  $\chi^2(5) = 41.22$ ,  $p <$ .0001. The correlation between the predicted and actual counts was .336 ( $\mathbb{R}^2$  = .113); dispersion parameter = 1.601. As expected, there was a significant interaction between strategy condition and history of IPV,  $\chi^2(2)$  = 10.47, *p* = .005. [Figure 1 depicts the adjusted cell means for the log counts in panel A, and the expected counts in panel B. Table 1 provides simple slopes and slope differences within the interaction].

Let us first consider the pattern of the interaction with IPV as a moderator of the effect of strategy condition. The number of aggressive verbalizations was significantly lower when using a cognitive reappraisal strategy than when using no strategy (control) or a suppression strategy, and this was true for persons with or without a history of IPV. However, these benefits of a cognitive reappraisal strategy (relative to control or suppression) were significantly stronger in persons with a history of IPV than persons without a history of IPV.

Let us next consider the pattern of the interaction with strategy condition as a moderator of the effect of IPV. There were no significant IPV group differences when using no strategy (although aggressive verbalizations were marginally higher in persons with a history of IPV than without when using a suppression strategy). Surprisingly, the number of aggressive verbalizations when using a cognitive reappraisal strategy was significantly lower in persons with a history of IPV than without a history of IPV. This IPV group difference was significantly larger for participants using a cognitive reappraisal strategy than those using no strategy, and the IPV effect differed significantly between the cognitive reappraisal and suppression strategy conditions.